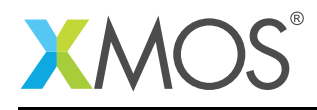

# Microphone array library

The XMOS microphone array library is designed to allow interfacing to PDM microphones coupled with efficient decimation to user selectable output sample rates. Additionally, a high resolution delay can be introduced to each of the individual PDM microphones allowing for individual time shifts. This library is only available for XS2 devices.

#### Features

The microphone array library has the following features:

- 48kHz, 24kHz, 16kHz, 12kHz and 8kHz output sample rate by default (3.072MHz PDM clock),
- 44.1kHz, 22.05kHz, 14.7kHz, 11.025kHz and 7.35kHz output sample rate by default (2.8224MHz PDM clock),
- 4, 8, 12 or 16 PDM interfaces per tile,
- No less than 80dB of stop band attenuation for all output sample frequencies,
- Configurable latency, ripple and bandwidth,
- Framing, configurable frame size from 1 sample to 8192 samples plus 50% overlapping frames option,
- Windowing and sample index bit reversal within a frame,
- Individual microphone gain compensation,
- DC offset removal,
- Up to 3.072MHz input sample rate,
- High resolution (2.63 microsecond) microphone specific delay lines,
- Every task requires only a 62.5 MIPS core to run.

#### Components

- PDM interface,
- Four channel decimators,
- High resolution delay block.

#### Software version and dependencies

This document pertains to version 3.0.0 of this library. It is known to work on version 14.2.4 of the xTIMEcomposer tools suite, it may work on other versions.

This library depends on the following other libraries:

 $\bullet$  lib\_xassert (>=3.0.0)

 $\bullet$  lib\_logging ( $>=$ 2.1.0)

•  $lib_dsp (=3.0.0)$ 

#### Related application notes

None

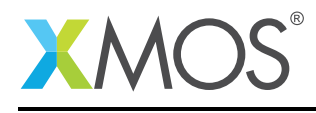

### 1 Overview

This quide is designed so that the user can understand how to use  $\frac{1}{b}$  mic\_array by reading up to  $\frac{513}{b}$ . [§14](#page-19-0) and on are designed to explain implementation details of lib\_mic\_array, but do not need to be understood to use it effectively.

Up to sixteen PDM microphones can be attached to each high channel count PDM interface (mic\_array\_pdm\_rx()). One to four processing tasks, mic\_array\_decimate\_to\_pcm\_4ch(), each process up to four channels. For 1-4 channels the library requires two logical cores:

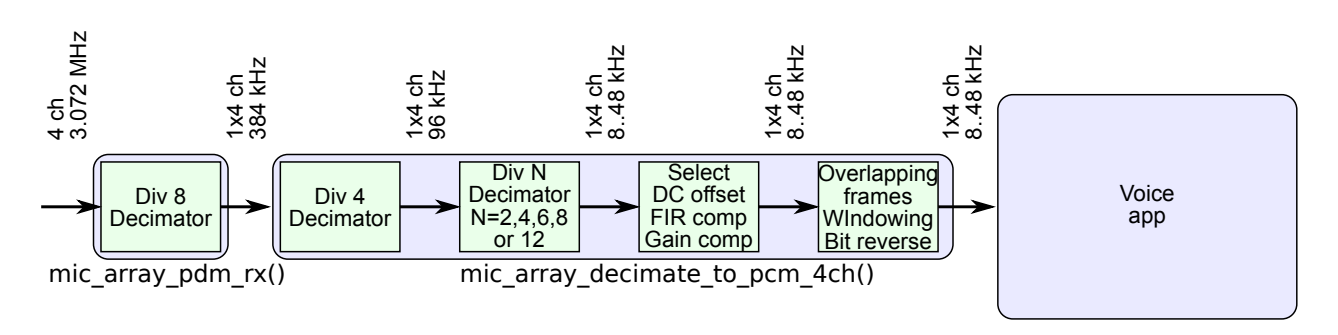

Figure 1: One to four channel count PDM interface

or for 5-8 channels three logical cores as shown below:

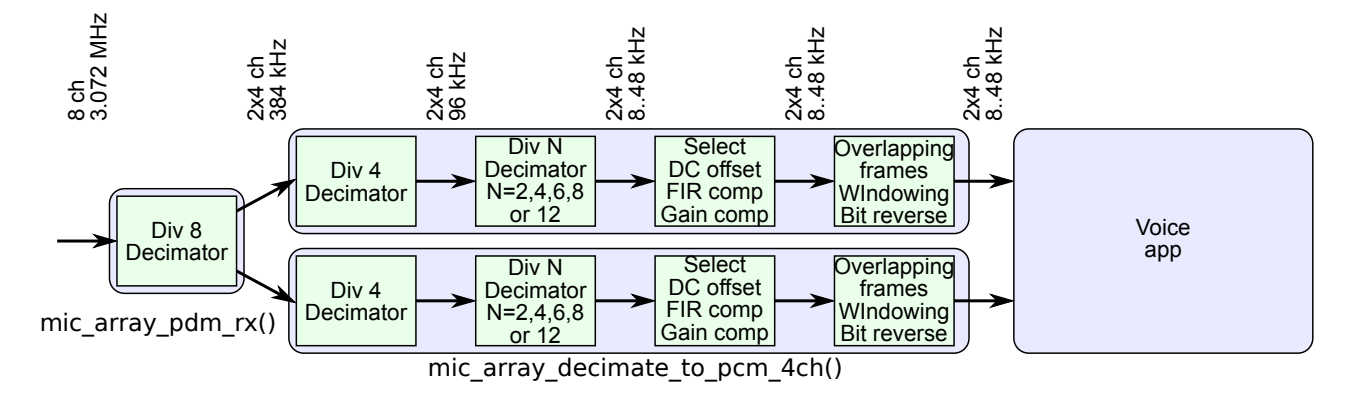

Figure 2: Five to eight count PDM interface

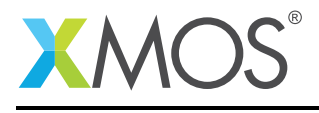

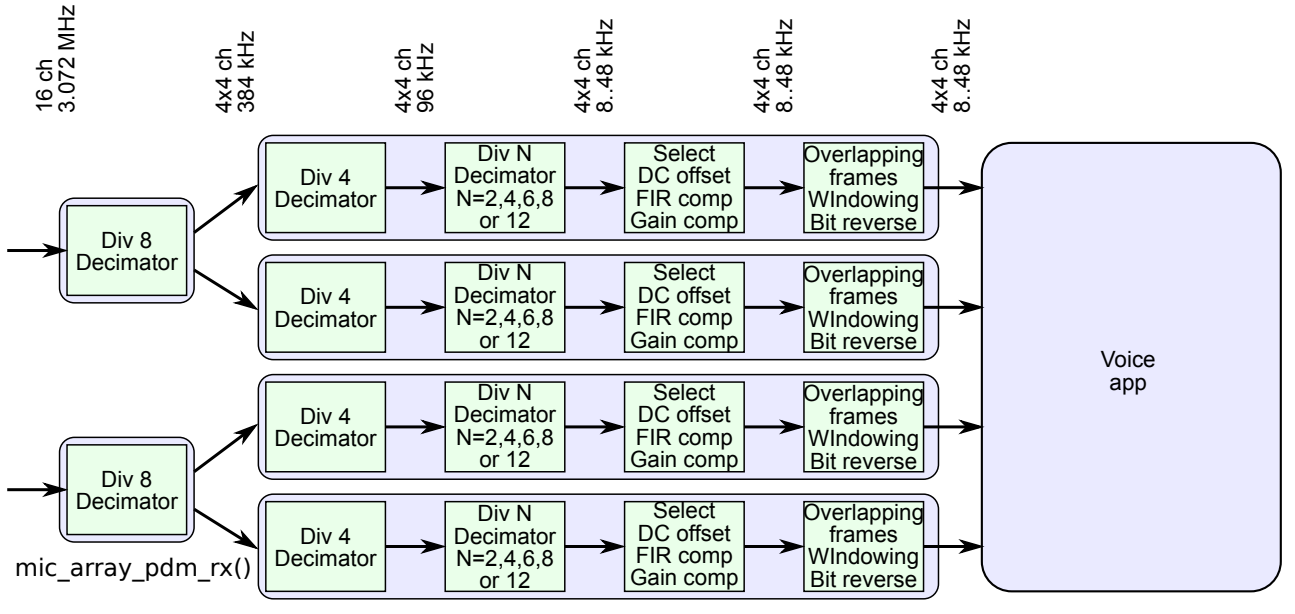

9-12 channels requires 5 logical cores and for 13-16 channels three six cores as shown below:

mic array decimate to pcm 4ch()

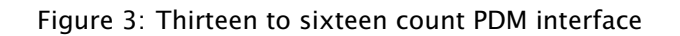

The left most task, mic\_array\_pdm\_rx(), samples up to 8 microphones and filters the data to provide up to eight 384 kHz data streams, split in two streams of four channels. The processing thread decimates the signal to a user chosen sample rate (one of 48, 24, 16, 12, or 8 kHz). If more than 8 channels are required then another mic\_array\_pdm\_rx task can be created. After the decimation to the output sample rate the following steps takes place:

- Any DC offset is eliminated on the each channel.
- The gain is corrected so that a maximum signal on the PDM microphone corresponds to a maximum signal on the PCM signal.
- The individual gain of each microphone can be compensated. This can be used to compensate any differences in gains between the microphones in a system.
- Frames of data are generated (with a frame size of 1 to 8192 in powers of two). Frames can be set to overlap by half a frame.
- An optional windowing function is applied to each frame.
- The data can be stored in an index bit-reversed manner, so that it can be passed into an FFT without having to do any preprocessing.

There is also an optional high resolution delay, running at up to 384kHz, that can be used to add to the signal path channel specific delays. This can be used for high resolution delay and sum beamforming. The task diagrams for 4 and 8 channel microphone arrays are given in Figure [4](#page-3-0) and Figure [5](#page-3-1) respectivly.

Higher channel counts are simple extensions of the above task diagrams. The high resolution delay task requires a single extra core for up to 16 channels. All tasks requires a 62.5 MIPS core to run correctly, therefore, all eight cores can be used simultaneously without timing problems developing within lib mic array.

Copyright 2017 XMOS Ltd. 3 www.xmos.com

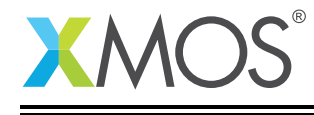

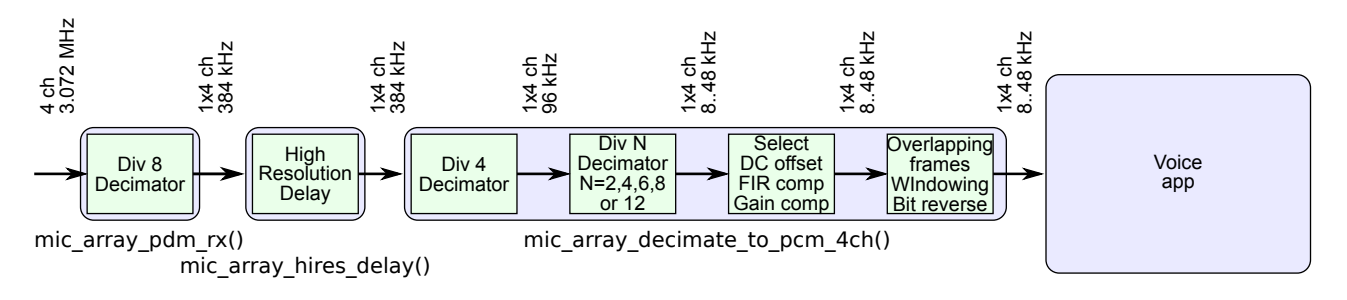

<span id="page-3-0"></span>Figure 4: One to four channel count PDM interface with hires delay lines

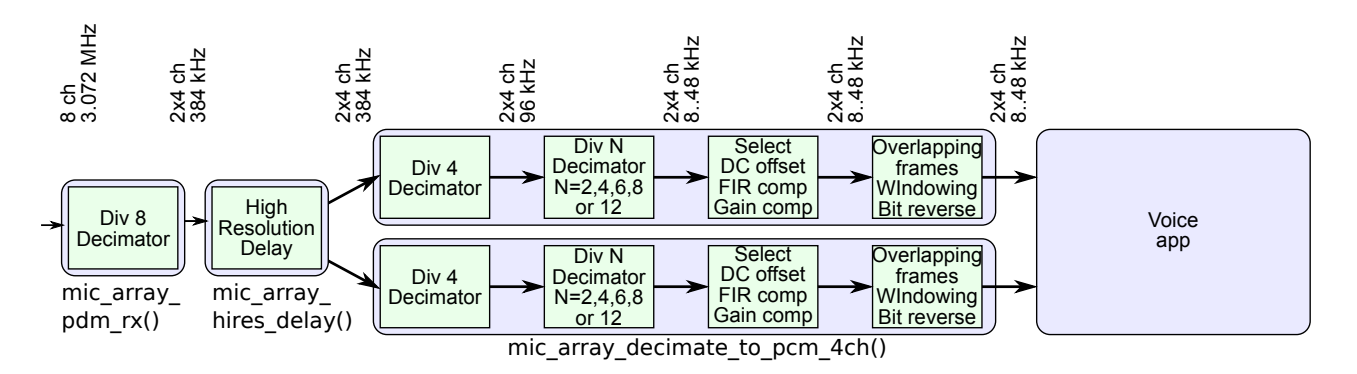

<span id="page-3-1"></span>Figure 5: Five to eight count PDM interface with hires delay lines

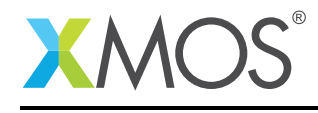

### 2 Typical memory usage

The memory usage of lib\_mic\_array is mostly dependent on the desired output rates and the maximum number of channels. As lower output rates require greater decimation from the input PDM their memory requirements are proportionally greater also. Below is a table of the approximate memory usage against the channel count and decimation factor for each final stage divider.

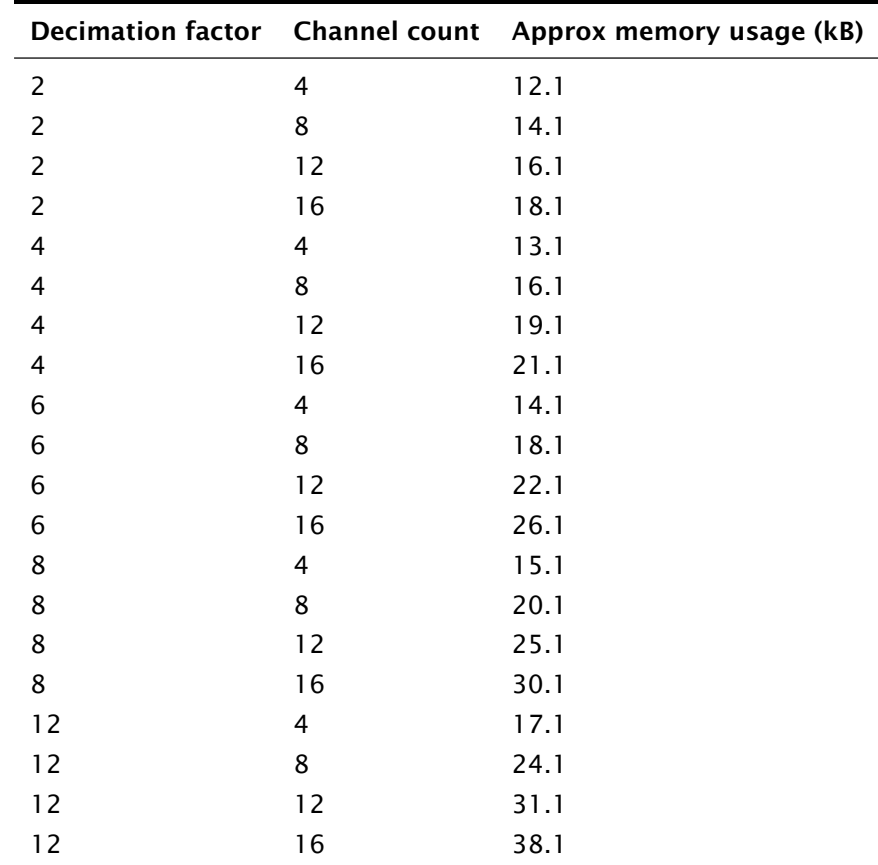

These values should be use as a guide as actual memory usage may vary slightly.

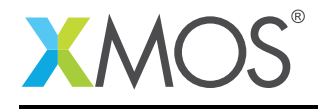

### 3 Hardware characteristics

The PDM microphones need a *clock input* and provide the PDM signal on a *data output*. All PDM microphones share the same clock signal (buffered on the PCB as appropriate), and output onto eight data wires that are connected to a single 8-bit port:

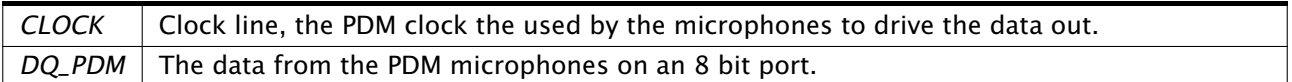

Table 1: PDM microphone data and signal wires

The only port passed into the library is the 8-bit data port. The library assumes that the input port is clocked using the PDM clock and requires no knowledge of PDM clock source. If a clock block pdmclk is clocked at a 3.072 MHz rate, and the 8-bit port is p\_pdm\_mics then the following statements will ensure that the PDM data port is clocked by the PDM clock:

```
configure_in_port(p_pdm_mics, pdmclk);
start_clock(pdmclk);
```
The input clock for the microphones can be generated in a multitude of ways. For example, a 3.072MHz clock can be generated on the board, or the xCORE can divide down 12.288 MHz master clock. Or, if clock accuracy is not important, the internal 100 MHz reference can be divided down to provide an approximate clock.

If an external master clock is input to the xCORE on a 1-bit port p\_mclk that is running at 4x the desired PDM clock, then the PDM clock can be generated by using the divider in a clock block:

```
configure_clock_src_divide(pdmclk, p_mclk, 4);
configure_port_clock_output(p_pdm_clk, pdmclk);
configure_in_port(p_pdm_mics, pdmclk);
start_clock(pdmclk);
```
An approximate clock can be generated from the 500 MHz xCORE clock as follows:

```
configure_clock_xcore(pdmclk, 82);
configure_port_clock_output(p_pdm_clk, pdmclk);
configure_in_port(p_pdm_mics, pdmclk);
start_clock(pdmclk);
```
It should be noted that this is a 3.048 MHz clock, which is 0.75% off a true 3.072 MHz clock. Finally, an approximate clock can also be generated from the 100 MHz reference clock as follows:

```
configure_clock_ref(pdmclk, 17);
configure_port_clock_output(p_pdm_clk, pdmclk);
configure_in_port(p_pdm_mics, pdmclk);
start_clock(pdmclk);
```
This gives a 2.941 MHz clock, which is 4.25% off a true 3.072 MHz clock. This may be acceptable to simple Voice User Interfaces (VUIs).

#### 3.1 PDM microphones

PDM microphones typically have an initialization delay in the order of about 28ms. They also typically have a DC offset. Both of these will be specified in the datasheet.

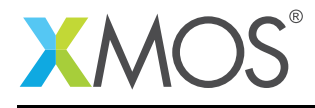

### 4 Usage

All PDM microphone functions are accessed via the mic\_array.h header:

#include <mic\_array.h>

You also have to add lib mic array to the USED MODULES field of your application Makefile.

A project must also include an extra header mic\_array\_conf.h which is used to describe the mandatory configuration described later in this document.

The PDM microphone interface and 4-channel decimators are instantiated as parallel tasks that run in a par statement. For example, in an eight channel setup the two 4-channel decimators must connect to the PDM interface via streaming channels:

```
#include <mic_array.h>
clock pdmclk;
in buffered port:32 p_pdm_mics = XS1_PORT_8B;
in port p_mclk = XSL_PORT_1E;out port p_pdm_clk = XS1_PORT_1F;
int main() {
     streaming chan c_pdm_to_dec[2];
     streaming chan c_ds_output[2];
     configure_clock_src_divide(pdmclk, p_mclk, 4);
     configure_port_clock_output(p_pdm_clk, pdmclk);
     configure_in_port(p_pdm_mics, pdmclk);
     start_clock(pdmclk);
     par {
         mic_array_pdm_rx(p_pdm_mics, c_pdm_to_dec[0], c_pdm_to_dec[1]);
         mic_array_decimate_to_pcm_4ch(c_pdm_to_dec[0], c_ds_output[0]);
         mic_array_decimate_to_pcm_4ch(c_pdm_to_dec[1], c_ds_output[1]);
         application(c_ds_output);
     }
     return 0;
}
```
There is a further requirement that any application of a mic\_array\_decimate\_to\_pcm\_4ch() task must be on the same tile as the mic\_array\_decimate\_to\_pcm\_4ch() task due to the sharaed frame memory.

As the PDM interface mic\_array\_pdm\_rx() communicates over channels then the placement of it is not restricted to the same tile as the decimators.

Additionally, the high resolution delay task can be inserted between the PDM interface and the decimators in the following fashion:

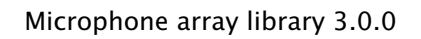

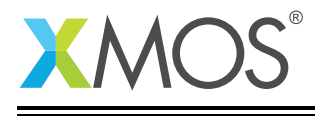

```
#include <mic_array.h>
clock pdmclk;
in buffered port:32 p_pdm_mics = XS1_PORT_8B;
in port p_mclk = XSL-PORT_1E;out port p\_pdm\_c1k = XS1\_PORT\_1F;int main() {
     streaming chan c_pdm_to_hires[2];
     streaming chan c_hires_to_dec[2];
     streaming chan c_ds_output[2];
     chan c_cmd;
     configure_clock_src_divide(pdmclk, p_mclk, 4);
     configure_port_clock_output(p_pdm_clk, pdmclk);
     configure_in_port(p_pdm_mics, pdmclk);
     start_clock(pdmclk);
     par {
         mic_array_pdm_rx(p_pdm_mics, c_pdm_to_hires[0], c_pdm_to_hires[1]);
         mic_array_hires_delay(c_pdm_to_hires, c_hires_to_dec, 2, c_cmd);
         mic_array_decimate_to_pcm_4ch(c_hires_to_dec[0], c_ds_output[0]);
         mic_array_decimate_to_pcm_4ch(c_hires_to_dec[1], c_ds_output[1]);
         application(c_ds_output, c_cmd);
     }
     return 0;
}
```
Note, using the high resolution delay consumes an extra logical core.

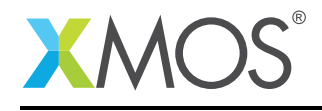

### 5 High resolution delay task

The high resolution delay task, mic array hires delay(), is capable of implementing delays with a resolution down to 2.3 microseconds (384kHz). It implements up to 16 delays lines of length MIC\_ARRAY\_HIRES\_MAX\_DELAY, which has a default of 256. The delay line length can be overridden by redefining it in mic\_array\_conf.h. Each delay line sample is clocked at the PDM clock rate divided by 8, that is, 384kHz for a 3.072MHz PDM clock and 352.8kHz for an PDM clock of 2.8224MHz.

By setting a positive delay of N samples on a channel then an input sample will take N extra clocks to propagate to the decimators. Setting of the taps is done through the function mic\_array\_hires\_delay\_set\_taps() which will do an atomic update of all the active delay lines tap positions. The default delay on each channel is zero. When the high resolution delay task is in use the define MIC\_ARRAY\_HIRES\_MAX\_DELAY should be minimised for the application specific requirements as longer delay lines require more memory.

See [§16](#page-25-0) for the API.

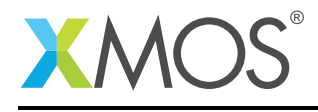

### 6 Accessing the samples

Samples are accessed in the form of frames. A frame is returned from the decimators in either the time domain format, mic\_array\_frame\_time\_domain, or in the FFT ready format, mic\_array\_frame\_fft\_preprocessed.

Time domain frames contain a single two-dimensional array, data,with the first dimension being the channel ID and the second dimension being the sample number. Samples are ordered 0 as the oldest sample and increasing number being newer.

FFT ready frames also contain a single two-dimensional array, data. The data is preprocessed by the decimators in such a way that the frames that are ready for direct processing by an DIT FFT.

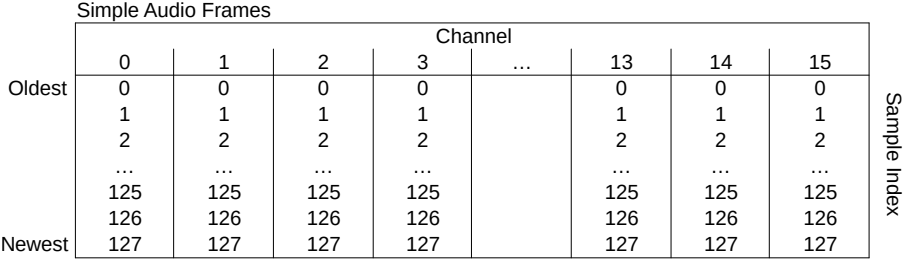

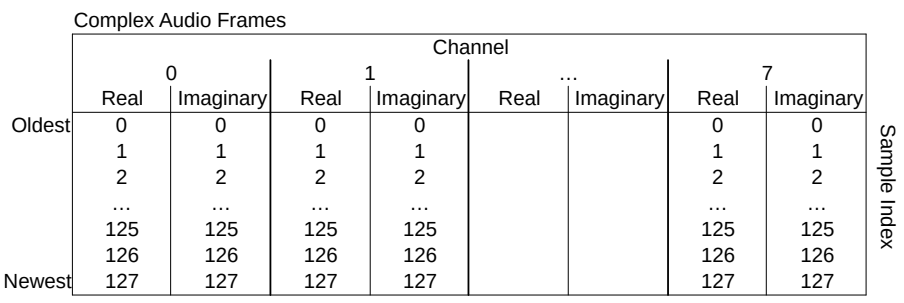

Figure 6: Memory layout of simple audio and complex frames.

Frames in the mic\_array\_frame\_fft\_preprocessed are not intended to be directly accessed by a user. Instead when the frame has been processed by the FFT and cast to a mic\_array\_frame\_frequency\_domain then the data can be manipulated.

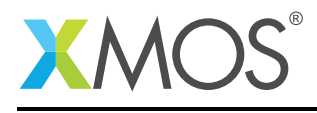

### 7 Frames

The four channel decimators (mic\_array\_pdm\_rx()) output frames of either *time domain audio* or *FFT ready audio* prepared for an FFT. The define MIC\_ARRAY\_MAX\_FRAME\_SIZE\_LOG2 (found in mic\_array\_conf.h) should be used to allocate the arrays to store the frames. This means that all frames structures will allocate enough memory to allow for a frame size of two to the power of MIC\_ARRAY\_MAX\_FRAME\_SIZE\_LOG2 regardless of the size used in the decimator\_config\_common. It is recommended that the frame\_size\_log2 field of decimator\_config\_common is always set to MIC\_ARRAY\_MAX\_FRAME\_SIZE\_LOG2. Equally, the define MIC\_ARRAY\_NUM\_MICS is used for allocating the memory for the frame structure. This must be set to a multiple of 4.

All frame types contain a two-dimensional data array.

For simplicity of reading M will represent two to the power of MIC\_ARRAY\_MAX\_FRAME\_SIZE\_LOG2 and F will represent two to the power of frame\_size\_log2.

#### 7.1 Time domain frames

If *time domain audio* output is used (index\_bit\_reversal is set to 0), then data is stored into ar-rays in real time ordering. The arrays are of length M where the first F (see [§16\)](#page-25-0) entries contain valid data. All entries between F and M are undefined. The first index of the data element of the structure mic\_array\_frame\_time\_domain is used to address the channel and the second index is used for the sample number with zero being the oldest sample.

Frames are initialised by the application with a call to mic\_array\_init\_time\_domain\_frame(). Pass it:

- c\_from\_decimators: An array of channels to the decimators.
- decimator count: A count of the number of decimators (the number of elements in the above array).
- buffer: used internally to maintain ownership of the shared memory between the application and the decimators.
- audio: the array of audio frames, one (or two) of which will be owned by the decimators at all times.
- dc: the configuration array to the decimators.

Calls to mic\_array\_get\_next\_time\_domain\_frame() should be made to retrieve subsequent audio frames. These calls require the exact same parameters as mic\_array\_init\_time\_domain\_frame().

### 7.2 FFT ready audio

If *FFT ready audio* output is used (index\_bit\_reversal is set to 1), then the data is stored in frames that are designed to be processed with an FFT. The data is stored in arrays of length M where the first two F entries contain valid data, each element storing a real and an imaginary part. The data is stored in a bit reversed order (ie, the oldest element is at index 0b0000....0000, the next oldest is at element 0b1000...0000, the next one at element 0b0100...0000, etc up to element 0b1111...1111), and the real elements store the even channels, whereas the imaginary elements store the odd channels. A postprocess function must be applied after the Decimate-in-Time (DIT) FFT in order to recover the frequency bins.

Frames are initialised by the application by a call to mic\_array\_init\_frequency\_domain\_frame(). Pass it:

- c\_from\_decimator: An array of channels to the decimators
- decimator\_count: A count of the number of decimators (the number of elements in the above array).
- buffer: used internally to maintain ownership of the shared memory between the application and the decimators.
- f\_complex: the array of complex frames, one (or two) of which will be owned by the decimators at

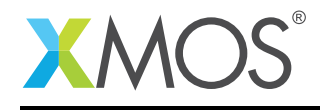

all times.

• dcc: the configuration to the decimators.

Calls to mic\_array\_get\_next\_frequency\_domain\_frame() should be made to retrieve subsequent audio frames. These calls require the exact same parameters as mic\_array\_init\_frequency\_domain\_frame().

#### 7.3 Metadata

The metadata associated with frames is dependent on the final stage decimator ratio. For all final stage decimators all frames will have metadata attached to them that records the frame number. The frame counter is a unsigned 32 bit counter. Care must be taken when using this counter for extended periods as it will wrap (at 48kHz the counter will wrap after ~24hrs). The frame counter will increment every time a frame is accepted.

When the final stage decimator is greater than 2 (corresponding to output sample rate of 24kHz or 22.05kHz) then extra metadata will be collected. The metadata reported is:

- sig\_bits: A mask of the significant bits used within the frame to represent the all the samples. It is literally, initially sig\_bits[n] = 0 then sig\_bits[n] | abs(s) for all s samples within channel n of a frame. This is a 4 element array with each element representing a channel. The significant bits mask is updated before windowing is applied. This means that if windowing is applied then the true number of significant bits may be fewer than the reported number.
- x: an unused variable to pad the structure for double word alignment.

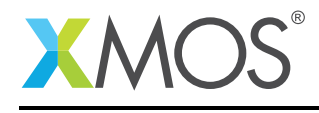

### 8 Using the decimators

The decimators reduce the high rate PCM down to lower rate PCM. They also prepare the audio for subsequent algorithms, i.e. framing, windowing, etc.

#### 8.1 Setting up the decimators

All decimators attach to an application via streaming channels and are configured simultaneously with the mic\_array\_decimator\_configure() function. The parameters to the mic\_array\_decimator\_configure() function are described in a  $\S16$ . To start the frame exchange process mic\_array\_init\_frequency\_domain\_frame() or mic\_array\_init\_time\_domain\_frame() must be called. Now the decimators are running and will be outputting frames at the rate given by their configuration.

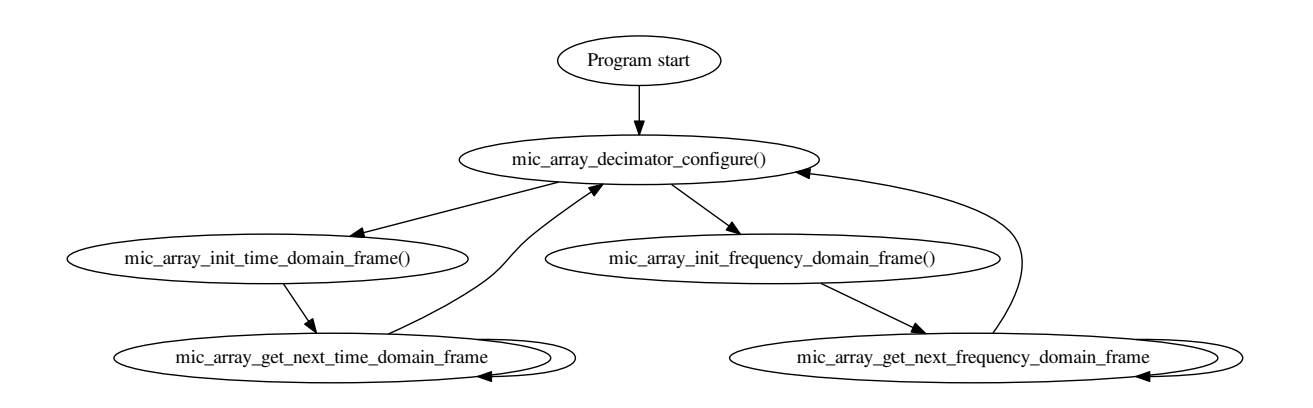

<span id="page-12-0"></span>Figure 7: Order of the function calls allowed to the decimators.

The configuration of the decimators can be changed at any time so long as the function calls respect the control flow given in Figure [7.](#page-12-0) Mixing of time and frequency domain functions is not supported without first calling mic\_array\_decimator\_configure().

#### 8.2 Changing decimator configuration

Once the decimators are running the configuration of the decimators remains constant. If a change of configuration is required then a call to mic\_array\_decimator\_configure() allows a complete reconfigure. This will reconfigure and reset all attached decimators. The only configuration that will survive reconfiguration is the DC offset memory. It is assumed that the microphone specific DC offset remains fairly constant between reconfigurations.

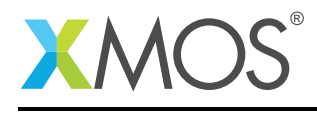

### 9 **mic\_array\_conf.h**

An application that uses lib mic array must define the header file mic array conf.h. This header must define:

• MIC\_ARRAY\_MAX\_FRAME\_SIZE\_LOG2

This defines the maximum frame size (log 2) that the application could request to use. The application may request frame sizes from 0 to MIC\_ARRAY\_MAX\_FRAME\_SIZE\_LOG2. This should be kept small as it governs the memory required for a frame.

• MIC\_ARRAY\_NUM\_MICS

This defines the number of microphones in use. It is used for allocating memory in the frame structures.

Optionally, mic\_array\_conf.h may define:

- MIC\_ARRAY\_DC\_OFFSET\_LOG2
	- The DC offset is removed with a high pass filter. **DC\_OFFSET\_DIVIDER\_LOG2** can be used to control the responsiveness of the filter vs the cut off frequency. The default is 8, but setting this will override it. The value must not exceed 31. See [§14](#page-19-0) DC offset removal for further explanation.
- MIC\_ARRAY\_MIC\_ARRAY\_HIRES\_MAX\_DELAY
	- This defines the length of the high resolution delay lines. This should be set to a power of two for efficiency. The default is 256. Increasing values will result in increasing memory usage.
- MIC\_ARRAY\_WORD\_LENGTH\_SHORT
	- If this define is set to non-zero then this configures the output word length to be a 16 bit short otherwise its left as 32 bit word length output. All internal processing will be done at 32 bits, only during the write to frame memory will the truncation happen.

• Microphone to channel remapping

By default pin n is mapped to channel n for all the pins of the microphone input port. If a reordering of pins to channels is required then the ordering can be overridden with the define MIC\_ARRAY\_CHn and the pin''PINm'' where n and m are the channel number and pin number respectively. For example, #define MIC\_ARRAY\_CH0 PIN2 would map pin 2 of the microphone input port to channel 0. Any undefined channel are left as the default mapping.

• MIC\_ARRAY\_FIXED\_GAIN

If this define will apply a fixed gain to the 64 bit output of the final stage decimation FIR. The define should be set to an integer between -32 and +32. The define refers to the amount that the signal should be left shifted by with positive number increasing the signal and negative numbers decreasing the signal. The use of this can cause distortion. There is no saturation logic included in the gain control.

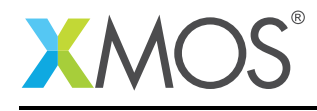

### 10 Four Channel Decimator

The four channel decimator tasks are highly configurable tasks for outputting frames of various sizes and formats. They can be used to produce frames suitable for time domain applications or pre-process the frames ready for an FFT for frequency domain applications. The four channel decimators, mic\_array\_decimate\_to\_pcm\_4ch(), have a number of configuration options controlled by the structure decimator\_config through the function mic\_array\_decimator\_configure(). The decimators are controlled by two structures: decimator\_config\_common and decimator\_config, where the former configuration is common to all microphones and the later is specific to the batch of 4 microphones it interfaces to. The application has the option to control the following settings through decimator\_config\_common:

- frame\_size\_log2: This sets the frame size to a power of two. A frame will contain 2 to the power of frame\_size\_log2 samples of each channel. Set this to a maximum of MIC\_ARRAY\_MAX\_FRAME\_SIZE\_LOG2.
- apply\_dc\_offset\_removal: This controls if the DC offset removal should be enabled or not. Set to non-zero to enable, or 0 to not apply DC offset removal.
- output decimation factor: This specifies the decimation factor to apply to the PDM input after an 8x decimator and 4x decimator has already been applied, i.e. for a 3.072MHz PDM clock the output\_decimation\_factor will apply to a 96kHz sample rate. The valid values are 2, 4, 6, 8 and 12. Common sample rates can be achieved by using these decimation factors as follows:

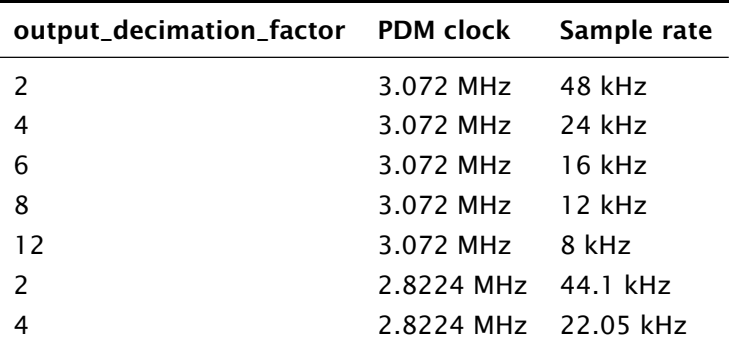

For other decimation factors see [§15.5.](#page-21-0)

- coefs: This is a pointer to an array of arrays containing the coefficients for the final stage of decimation. For the provided decimators set this to  $q$ \_third\_stage\_div\_X\_fir where X is the output\_decimation\_factor. If you wish to supply your own FIR coefficients see [§15.5.](#page-21-0)
- fir\_gain\_compensation: single value to compensate the gain of all the previous decimators. This must be set to a value that depends on the output\_decimation\_factor as follows:

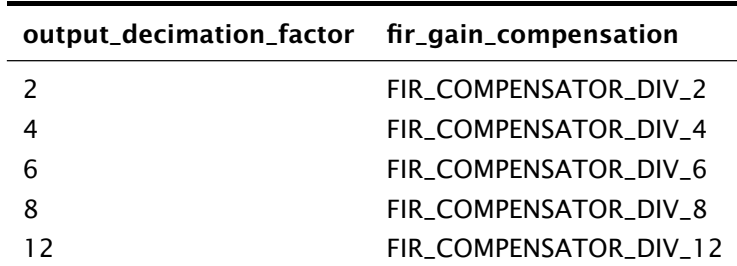

If you wish to supply your own, this is a fixed point number in 5.27 format. To apply a unity gain set to 0.

• apply\_mic\_gain\_compensation: Set this to 1 if microphone gain compensation is required.

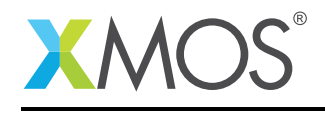

The compensation applied is controlled through the mic\_gain\_compensation array in decimator\_config below.

- A windowing function can be passed in through windowing\_function. It is a pointer to an array of integers that defines the windowing operator. Each sample in the frame is multiplied by its associated window value and shifted right by 31 places. This is performed before any index bit reversal (see the next entry). The window function data is in 1.31 fixed point format and only the first half of the window function is required.
- If the data is going to be post processed using an FFT, then index\_bit\_reversal can be set to 1. This will store the data elements reordered according to a reversed bit pattern, suitable for an FFT without "index bit reversing". As a side effect, it stores the data as complex numbers, in such a way that a single complex FFT operates on two microphones in parallel.
- buffering\_type: DECIMATOR\_HALF\_FRAME\_OVERLAP is used to specify half frame overlapping or sequential frames is selected with DECIMATOR\_NO\_FRAME\_OVERLAP.
- number\_of\_frame\_buffers: is used to specify the number of frames used by the application plus decimators. This number should be at least two when DECIMATOR\_NO\_FRAME\_OVERLAP is in effect or three when DECIMATOR\_HALF\_FRAME\_OVERLAP is in effect. This is due to the double buffered nature of the decimators, i.e. the decimators are writing to (one or two) frames whilst the application is using at least one.

decimator\_config configures the per-channel information:

- dcc: This is a pointer to the common decimator configuration.
- data: This is the memory used to save the FIR samples. It must be an array of size (4 channels x THIRD\_STAGE\_COEFS\_PER\_STAGE x sizeof(int) x output\_decimation\_factor bytes).
- mic\_gain\_compensation: This is an array with four elements specifying the relative compensation to apply to each microphone. Unity gain is given by the value INT MAX. To equalise the gain of all microphones, the quietest microphone should be given unity gain, and the gain of all other microphones should be set proportionally lower.
- channel\_count: this is the number of channels that is enabled. Set this to 4 to enable all channels. If set to a value less than 4, only the first channel\_count channels are enabled.

The decimator configuration is applied by calling the function mic\_array\_decimator\_configure() with an array of chanends referring to the decimators, a count of the number of decimators, and an array of decimator configurations.

The output of the decimator is 32-bit or 16-bit(MIC\_ARRAY\_WORD\_LENGTH\_SHORT != 0) PCM audio at the requested sample rate.

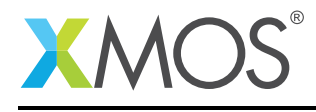

### 11 Intended usage model

The library has been designed with the intention of being able to dynamically change its configuration, however, for minimal memory footprint choosing a single output rate means the fewest FIR coefficient end up in the binary. A typical code structure will contain the following:

```
unsigned buffer;
mic_array_init_time_domain_frame(c_ds_output, 2, buffer, audio, dc);
whilef(1)mic_array_frame_time_domain * latest_frame = mic_array_get_next_time_domain_frame(c_ds_output, 2, buffer,
    ightharpoonup audio, dc);
}
```
When a reconfigure is performed then there will be a short interval (to flush the FIR data buffers) before the audio continues.

Overlapping frames are supported so that frequency domain algorithms can be converted back into the time domain without artifacts. See lib\_dsp for FFT functions.

The number\_of\_frame\_buffers member of decimator\_config\_common is required so that a frame buffer (array) can be used in a round-robin fashion. This means that the when the application calls either mic\_array\_init\_time\_domain\_frame() or mic\_array\_init\_frequency\_domain\_frame() then the ownership of one or two of the fames (depending on the overlapping scheme) will be passed to the decimators. When a decimator has finished writing the oldest frame it is returned to the application and the next in line is sent to the decimators. This means that by declaring larger frame buffers and increasing number\_of\_frame\_buffers then the application can have visibility of longer periods of time at the expense of memory.

Due to the round-robin nature of the library the application must be finished with the data in the oldest frame before the decimators need it again. This is the nature of real time audio processing.

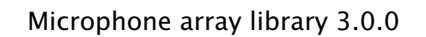

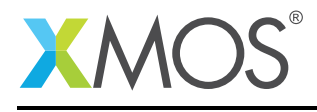

### 12 FIR memory

For each decimator a block of memory must be allocated for storing FIR data. The size of the data block must be:

Number of channels \* THIRD\_STAGE\_COEFS\_PER\_STAGE \* Decimation factor \* sizeof(int)

bytes. The data must also be double word aligned. For example, if the decimation factor was set to DECIMATION\_FACTOR and two decimators were in use, then the memory allocation for the FIR memory would look like:

int data[CHANNELS][THIRD\_STAGE\_COEFS\_PER\_STAGE\*DECIMATION\_FACTOR];

The FIR memory must also be initialized in order to prevent a spurious click during startup. Normally initializing to all zeros is sufficient. Memset is a highly efficient way of doing this.

Note, globally declared memory is always double word aligned.

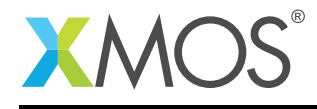

### <span id="page-18-0"></span>13 Example Applications

Two stand alone applications showing the minimum code required to build a functioning microphone array are given in AN00217\_app\_high\_resolution\_delay\_example and in AN00220\_app\_phase\_aligned\_example.

A worked example of a fixed beam delay and sum beamformer is given in the application AN00219\_app\_lores\_DAS\_fixed. Also examples of of how to set up high resolution delayed sampling can be seen in the high resolution fixed beam delay and sum beamformer given in the application AN00218\_app\_hires\_DAS\_fixed.

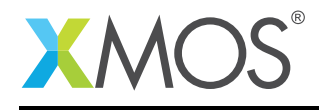

### <span id="page-19-0"></span>14 DC offset removal

The DC offset removal is implemented as a single pole IIR filer obeying the relation:

 $Y[n] = Y[n-1] * alpha + x[n] - x[n-1]$ 

Where alpha is defined as 1 - 2^MIC\_ARRAY\_DC\_OFFSET\_LOG2. Increasing MIC\_ARRAY\_DC\_OFFSET\_LOG2 will increase the stability of the filter and decrease the cut off point at the cost of increased settling time. Decreasing MIC\_ARRAY\_DC\_OFFSET\_LOG2 will increase the cut off point of the filter.

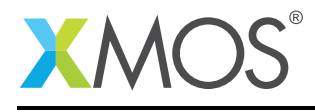

### 15 Signal Characteristics

#### 15.1 Definition of terms

#### 15.2 Passband

This specifies the bandwidth, from DC, in Hz over which a signal will not be attenuated by more than 3dB.

#### 15.3 Stopband

This specifies the start frequency to the input Nyquest sample rate that the input signal should be attenuated over.

#### 15.4 Characteristics

The output signal has been decimated from the original PDM in such a way to introduce no more than -80dB of noise into the passband for all output sample rates.

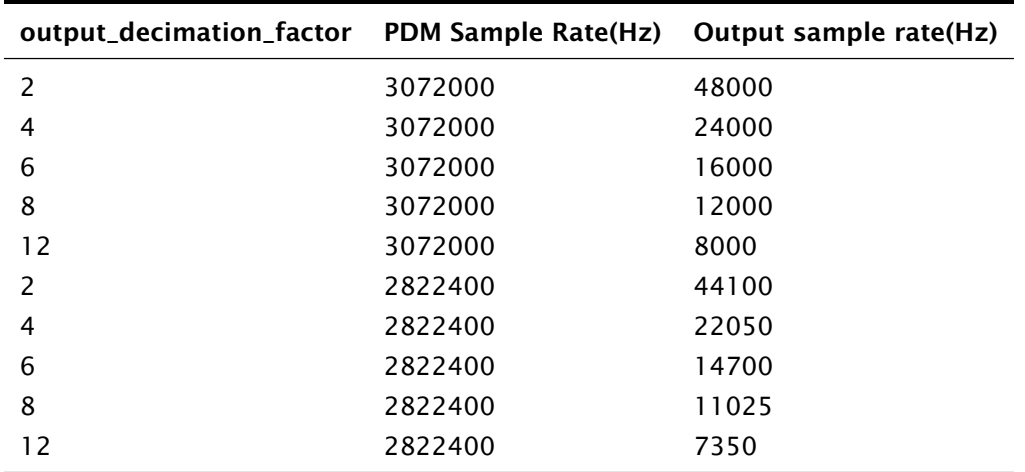

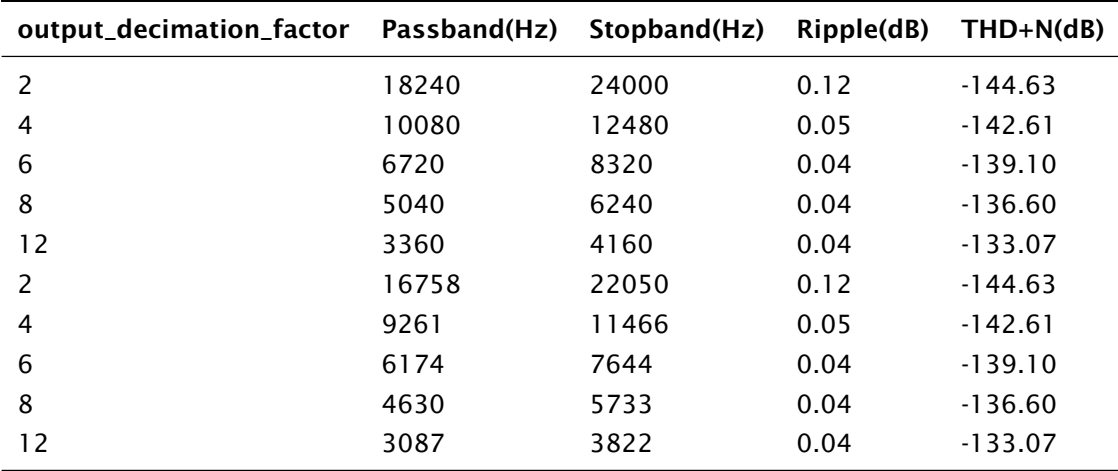

The decimation is achieved by applying three poly-phase FIR filters sequentially. The design of these filters can be viewed in the python script fir\_design.py. The default magnitude responses of the first

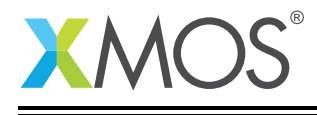

to third stages are given as Figure [13](#page-38-0) through to Figure [17](#page-40-0) in the appendix. The first stage and second stage can be viewed in Figure [11](#page-37-0) and Figure [12.](#page-38-1)

The phase delay of the default filters is 18 output clock cycles. This can be shortened by either using a minimum phase FIR as the final stage decimation FIR and/or by reducing the number of taps on the final stage decimation FIR.

#### <span id="page-21-0"></span>15.5 Advanced filter design

The above table has been generated to provide 65dB of stopband attenuation for all decimation factors whilst maintaining a fairly flat passband and wide bandwidth. However for a given specification the filter characteristics can be optimised to reduce latency, increase passband, lower the passband ripple and increase the signal to noise ratio. For example, in a system where a 16kHz output is required then limiting the passband to 8kHz would improve the other properties. Equally, if the noise floor of the PDM microphone is 65dB then there is little advantage exceeding that in the filter.

Note, as of version 3.0.0 the default FIR coefficients are optimised for 16kHz output with a stopband attenuation of 65dB. Read below to specify custom filter characteristics.

#### 15.6 **fir\_design.py** usage

In order generate custom filters the fir\_design.py can be executed. The purpose of this script is to design and generate the FIR coefficients for the three stages of decimation. fir\_design.py is a command line tool that takes a number of options to control each parameter of the filter design. As previously illustrated the PDM to PCM conversion is divided into three stages. The overall noise floor is governed with the option --stopband-attenuation. This should be a positive number of decibels between 20 and 120. In the first stage the designer is able to tune:

- passband bandwidth (--first-stage-pass-bw) The bandwidth of the passband, in kHz.
- stopband bandwidth (--first-stage-stop-bw) The bandwidth of the bands around the regions that will alias with the pass band after decimation, in kHz.

These are illustrated in Figure [8.](#page-22-0)

In the second stage the same options are available:

- passband bandwidth (--second-stage-pass-bw) The bandwidth of the passband, in kHz.
- stopband bandwidth (--second-stage-stop-bw) The bandwidth of the bands around the regions that will alias with the pass band after decimation, in kHz.

These are illustrated in Figure [9.](#page-23-0)

In the third stage the designer can provide custom decimation factors in addition to the pass and stop band parameters. Also the delay of the filter can be controlled by tuning the number of taps to allocate for each phase of the poly-phase FIR (--third-stage-num-taps). The fewer the number of taps per phase then the shorter the delay of the filter but the harder the design will be to meet other criteria.

To add a custom third stage filter --add-third-stage has to be called. It requires the following arguments:

- decimation factor the ratio of input samples to output samples.
- normalized output passband this specifies where the passband ends.
- normalized output stopband this specified where the stopband starts.
- filter name this assigns a name to the custom filter.

For example to add a third stage decimator called "my\_filter" with a final stage decimation factor of 2, normalized output passband of 0.4 and normalized output stopband of 0.5 then the argument --add-third-stage 2 0.4 0.5 my\_filter would need to be passed to the script.

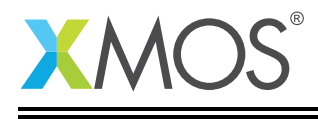

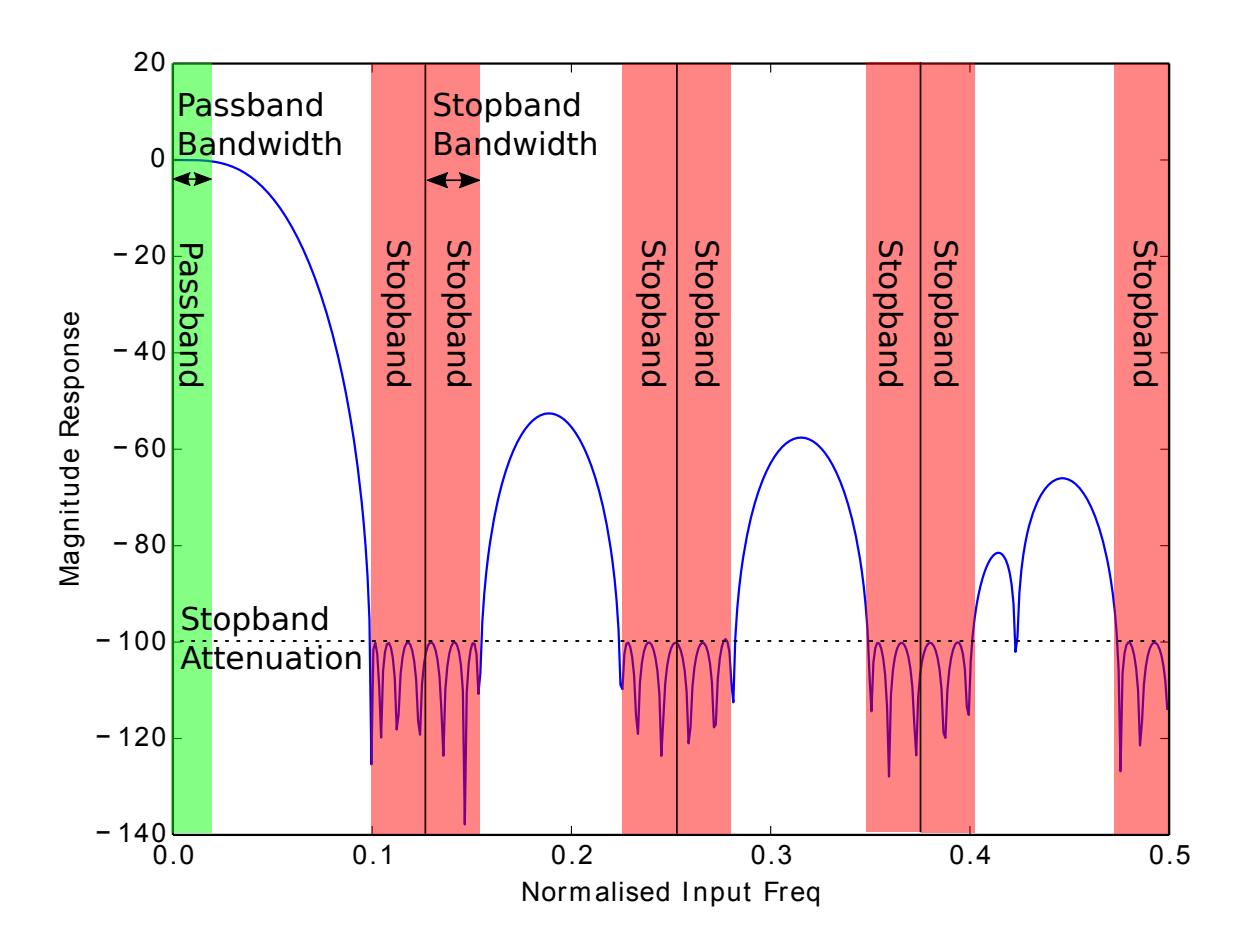

<span id="page-22-0"></span>Figure 8: First stage design parameters.

These are illustrated in figure Figure [10.](#page-24-0)

The filter name is used to generate the defines and coefficient arrays used to implement the filter in lib\_mic\_array. The defines DECIMATION\_FACTOR\_ + (filter\_name) and FIR\_COMPENSATOR\_ + (filter\_name) will be generated to represent the filter designed. In the generated defines the name will be in all caps and the FIR coefficients array will be in all lowercase. Additionally, the array const int q\_third\_stage\_ + (filter\_name) \_fir[] will also be generated and will contain all the coefficients to implement the filter. For example, if fir design.py was passed the option --add-third-stage 2 0.4 0.5 my\_filter then available in lib\_mic\_array would be:

```
#define DECIMATION_FACTOR_MY_FILTER (2)
#define FIR_COMPENSATOR_MY_FILTER (301451293)
extern const int g_third_stage_my_filter_fir[126];
```
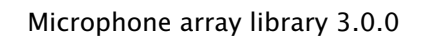

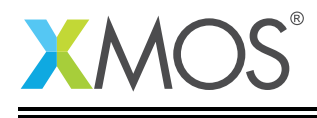

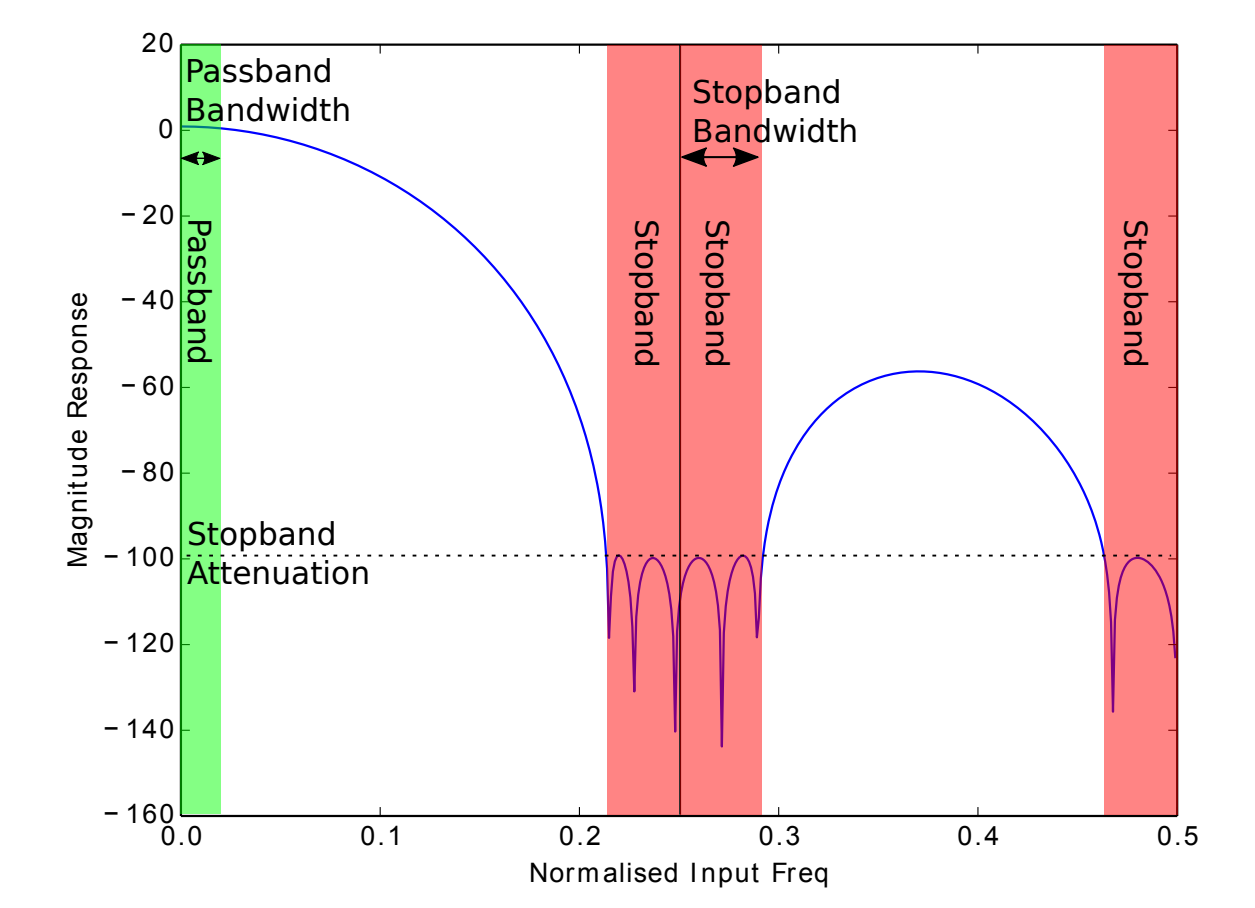

<span id="page-23-0"></span>Figure 9: Second stage design parameters.

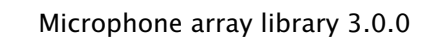

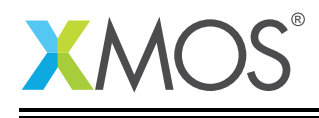

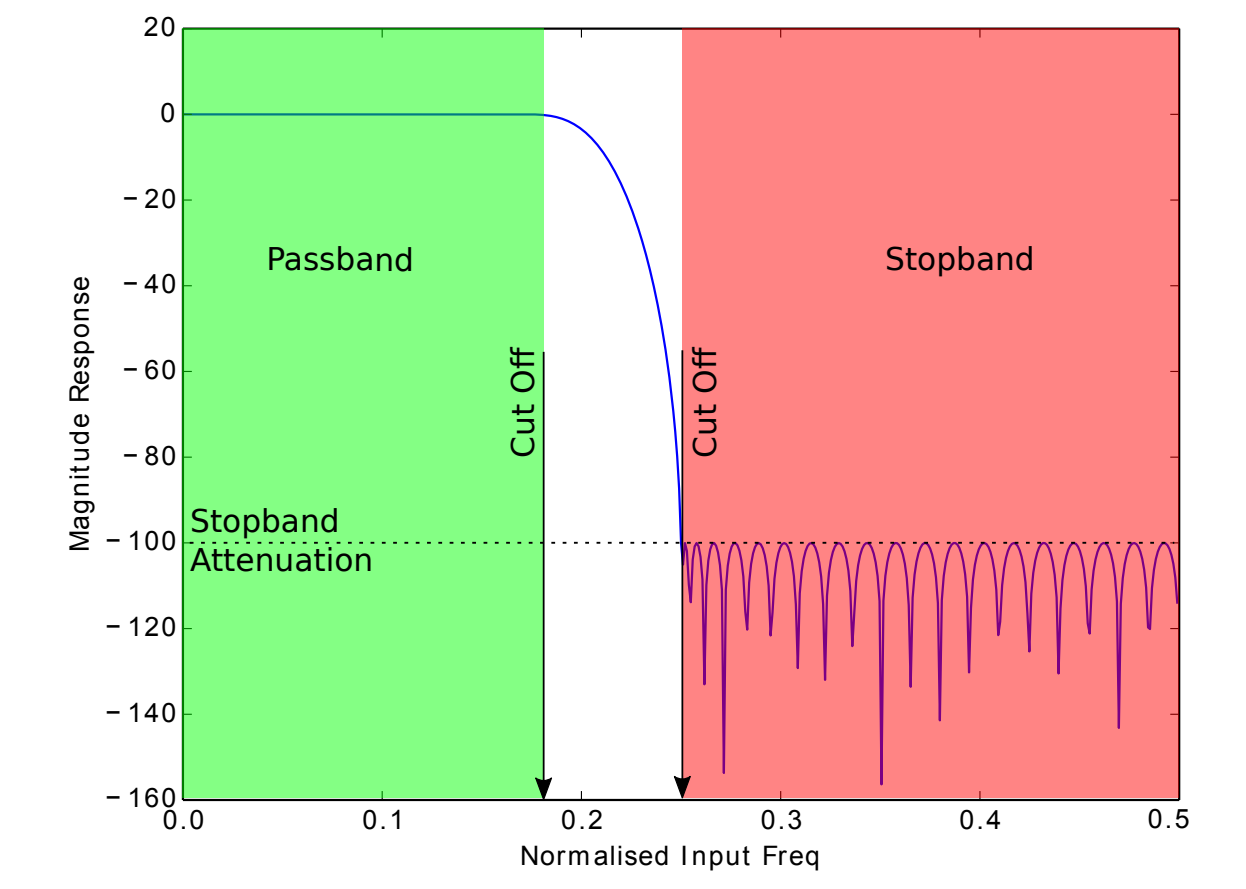

<span id="page-24-0"></span>Figure 10: Third stage design parameters.

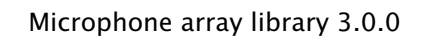

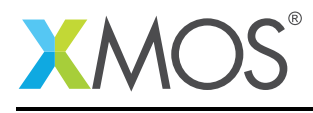

## <span id="page-25-0"></span>16 API

### 16.1 Creating an PDM microphone interface instance

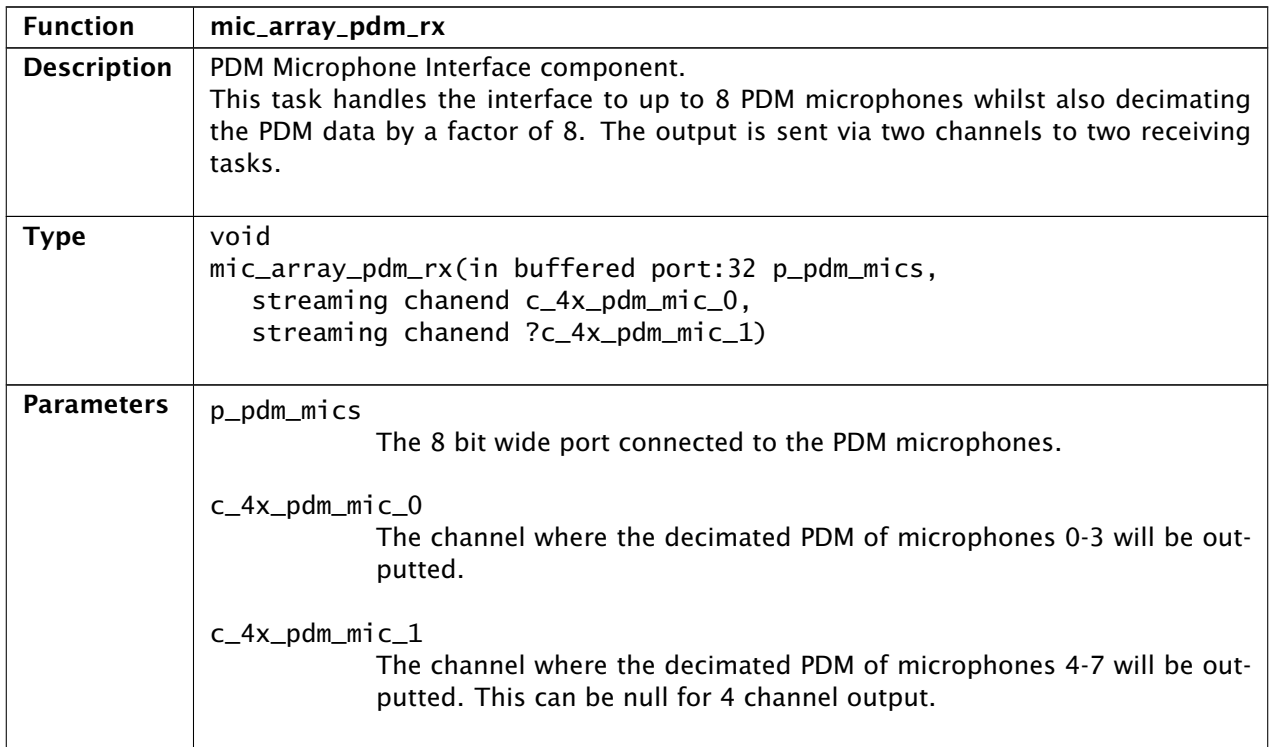

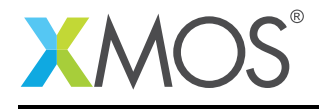

### 16.2 PDM microphone processing

<span id="page-26-0"></span>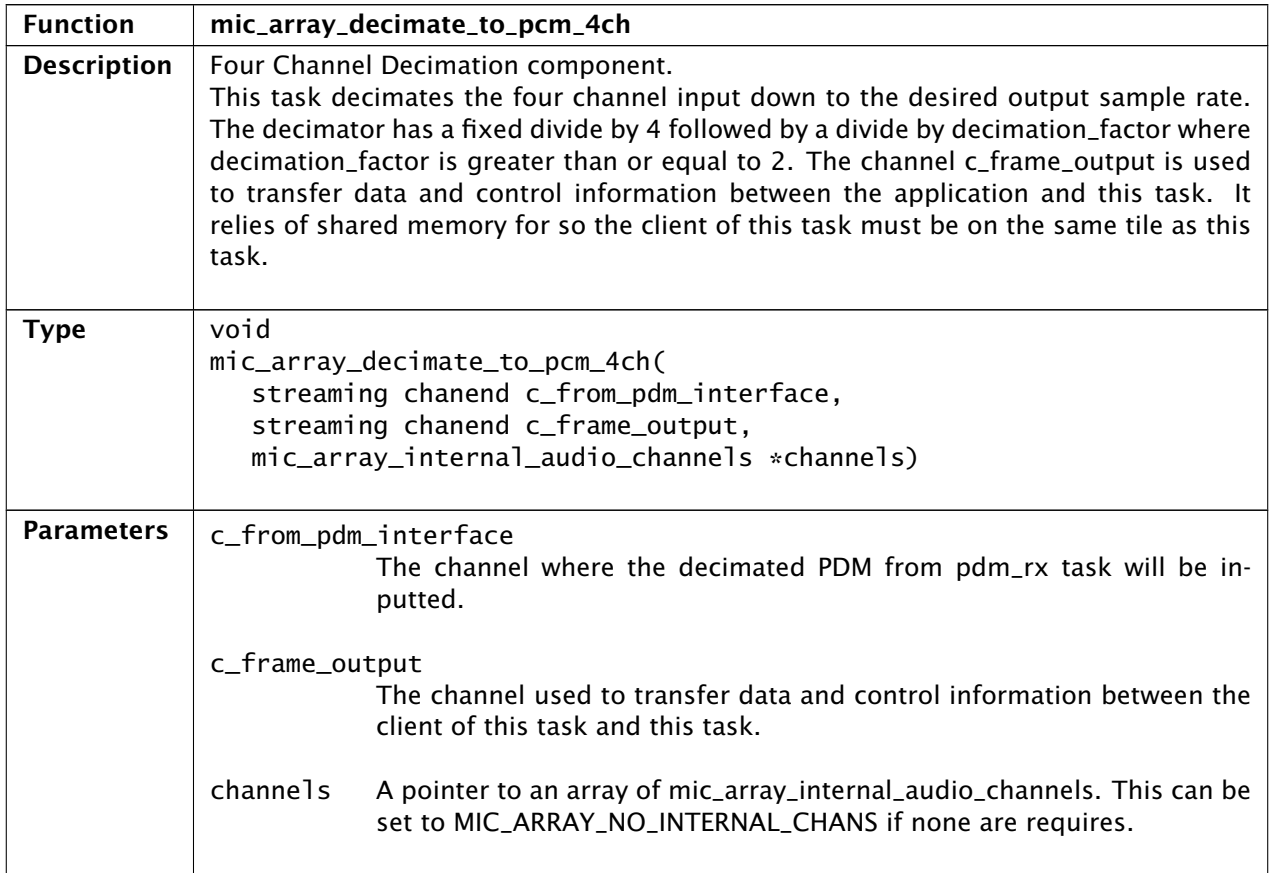

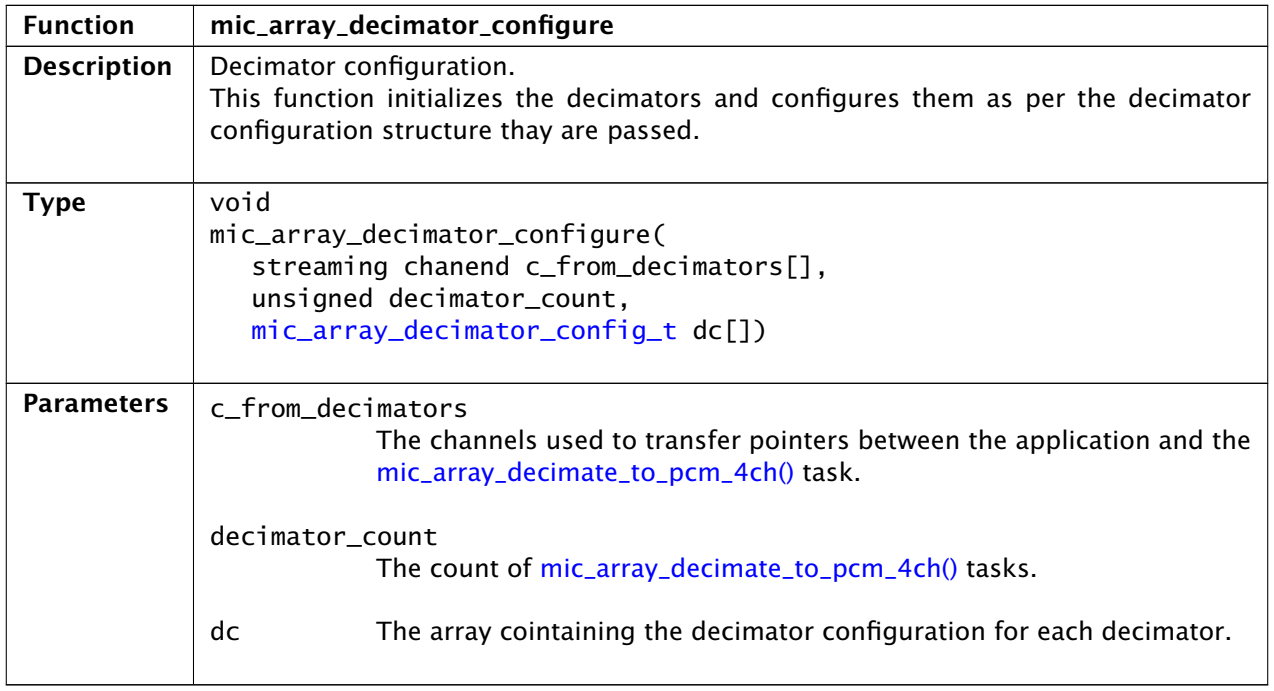

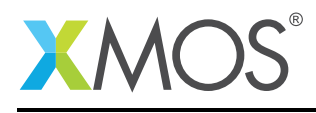

<span id="page-27-0"></span>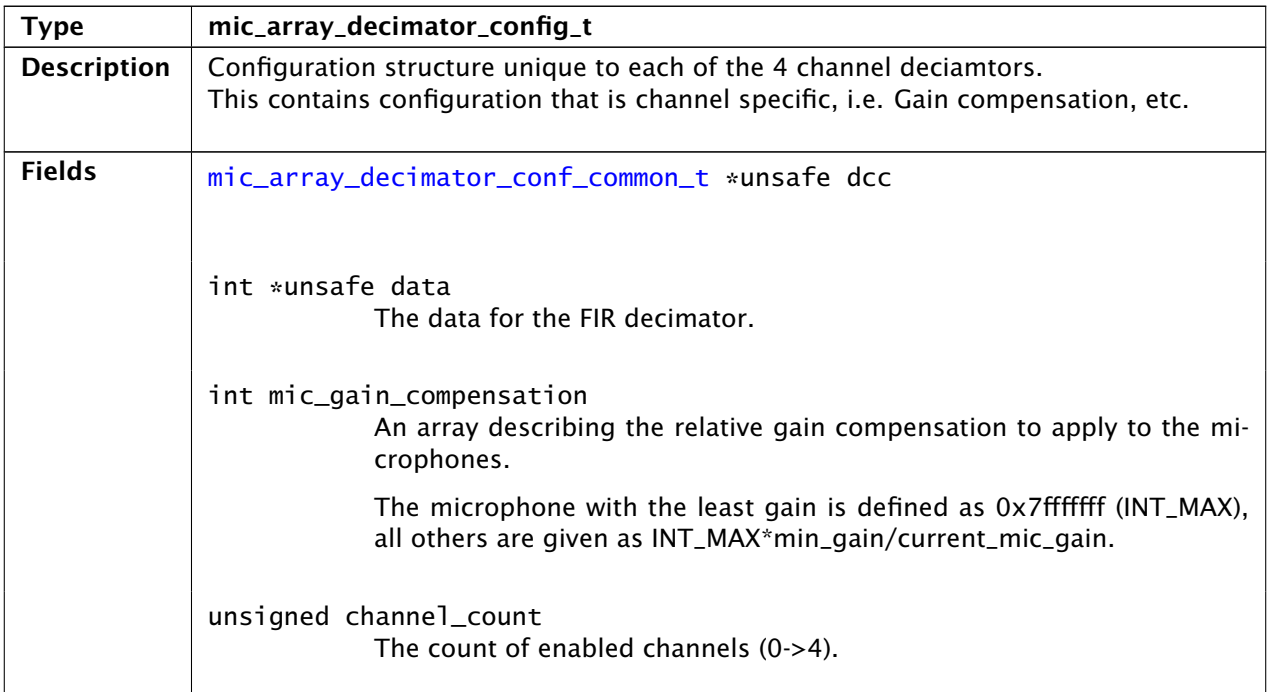

<span id="page-27-1"></span>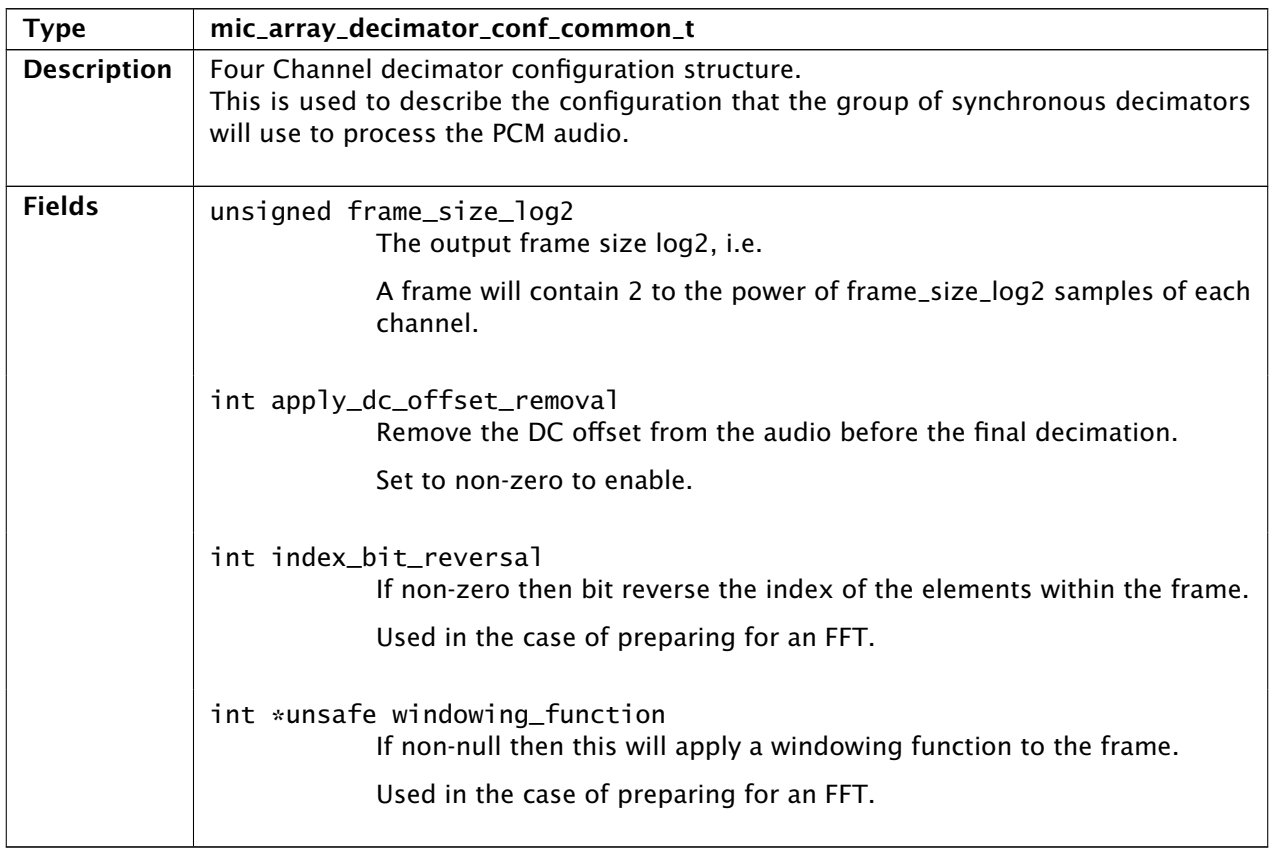

*Continued on next page*

i

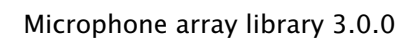

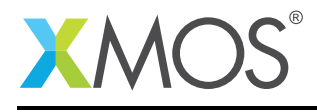

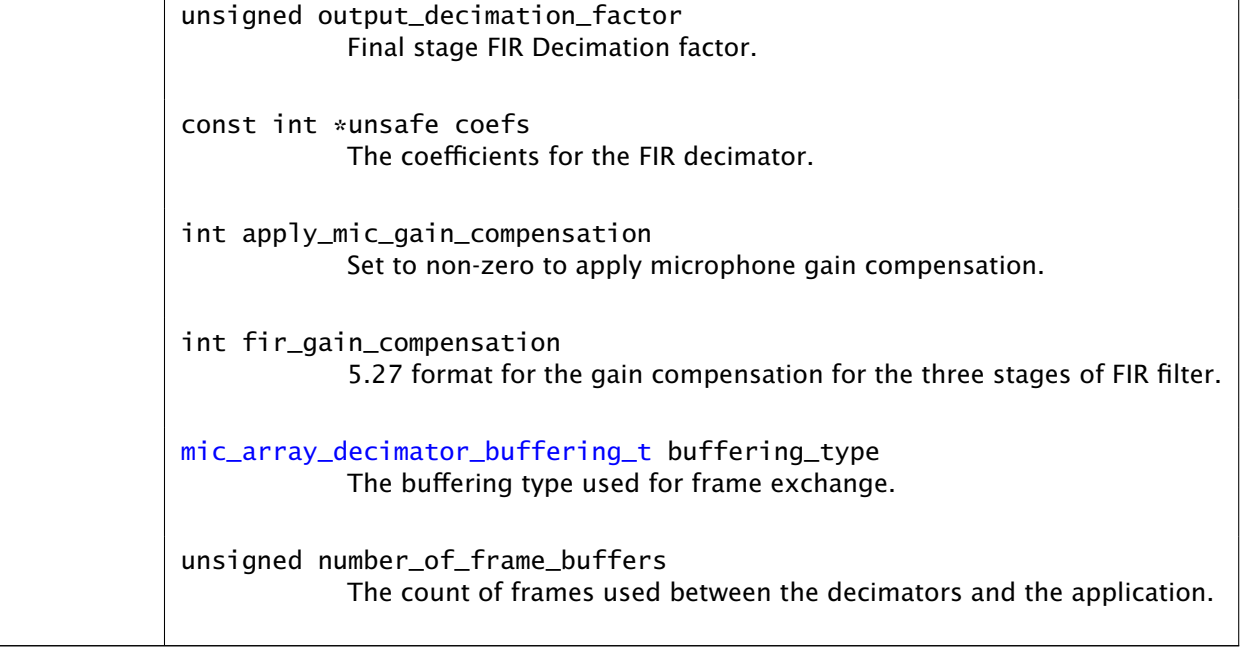

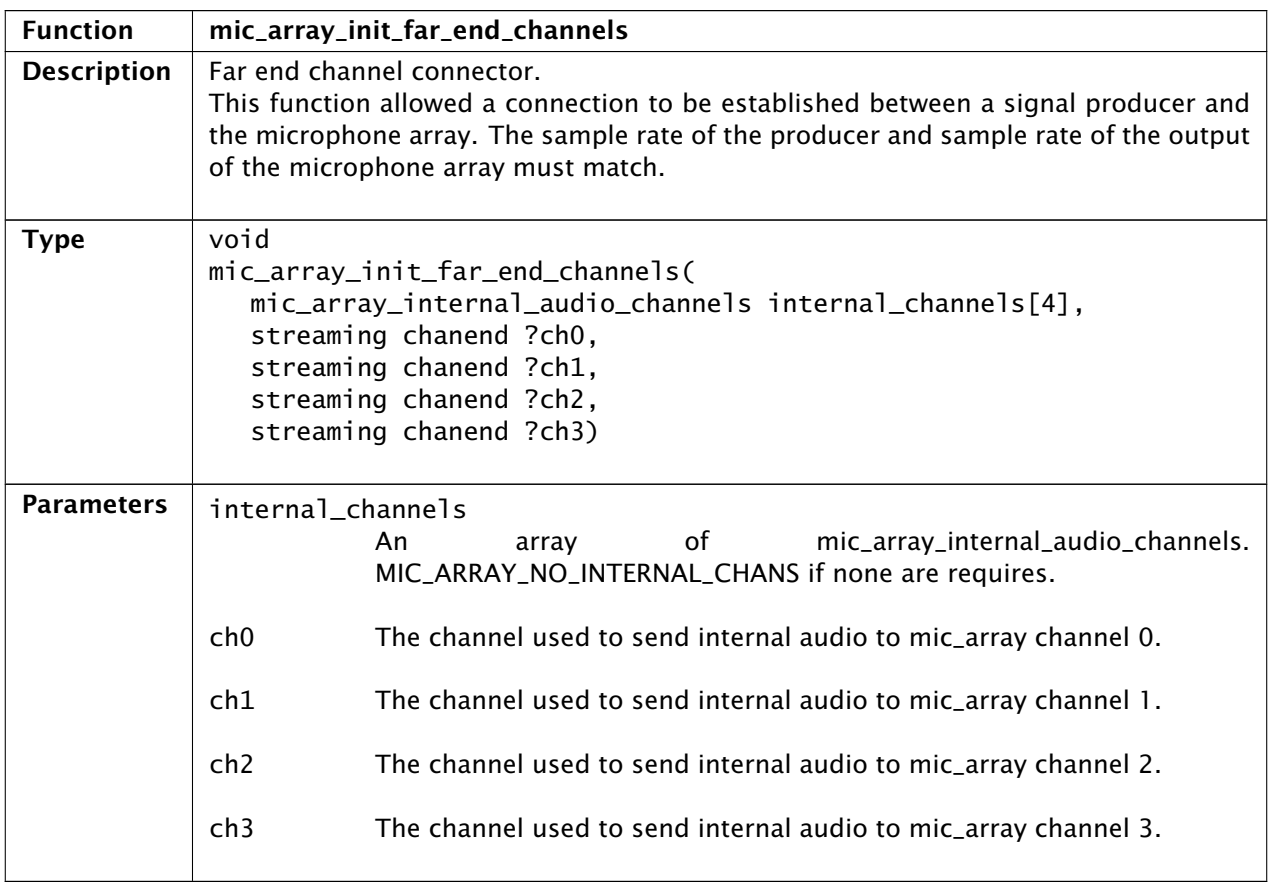

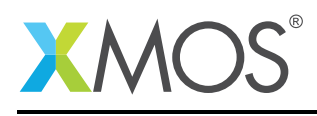

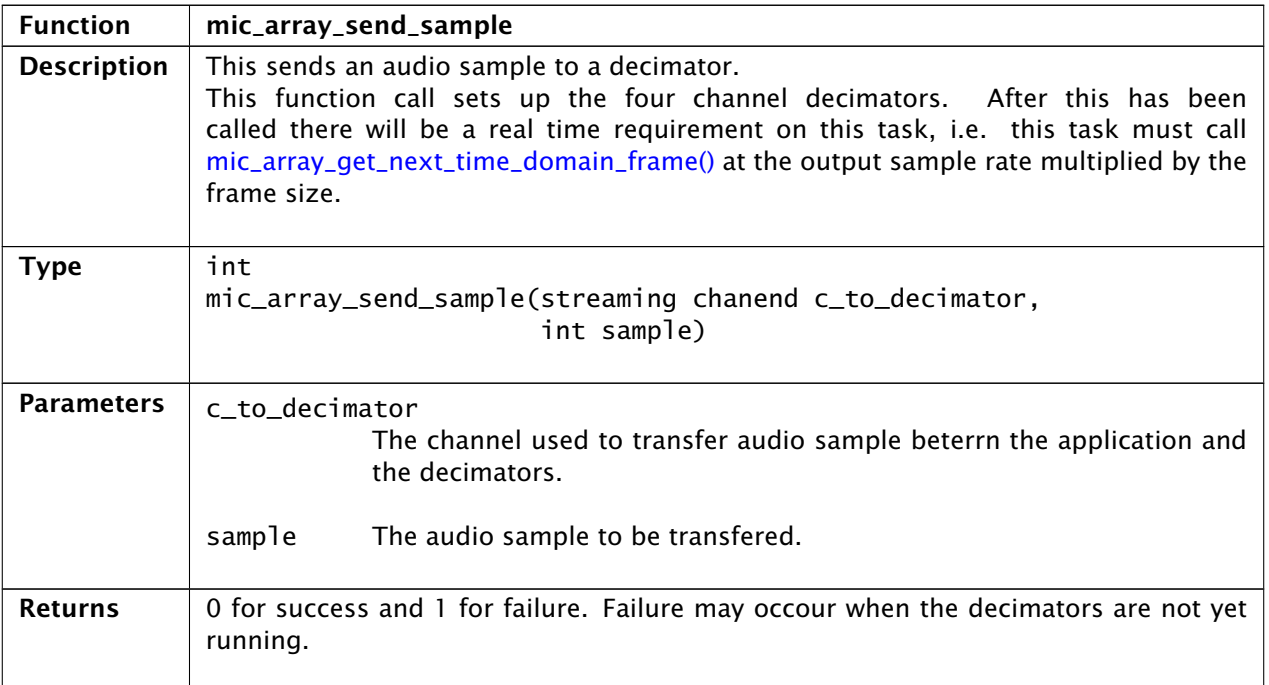

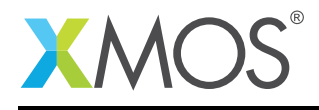

### 16.3 PCM frame interfacing

<span id="page-30-0"></span>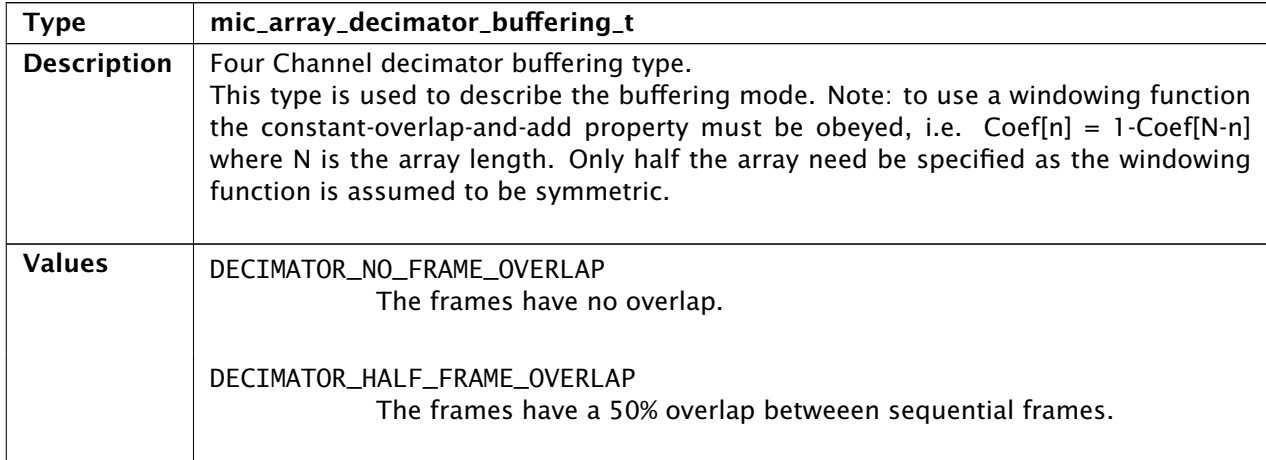

<span id="page-30-1"></span>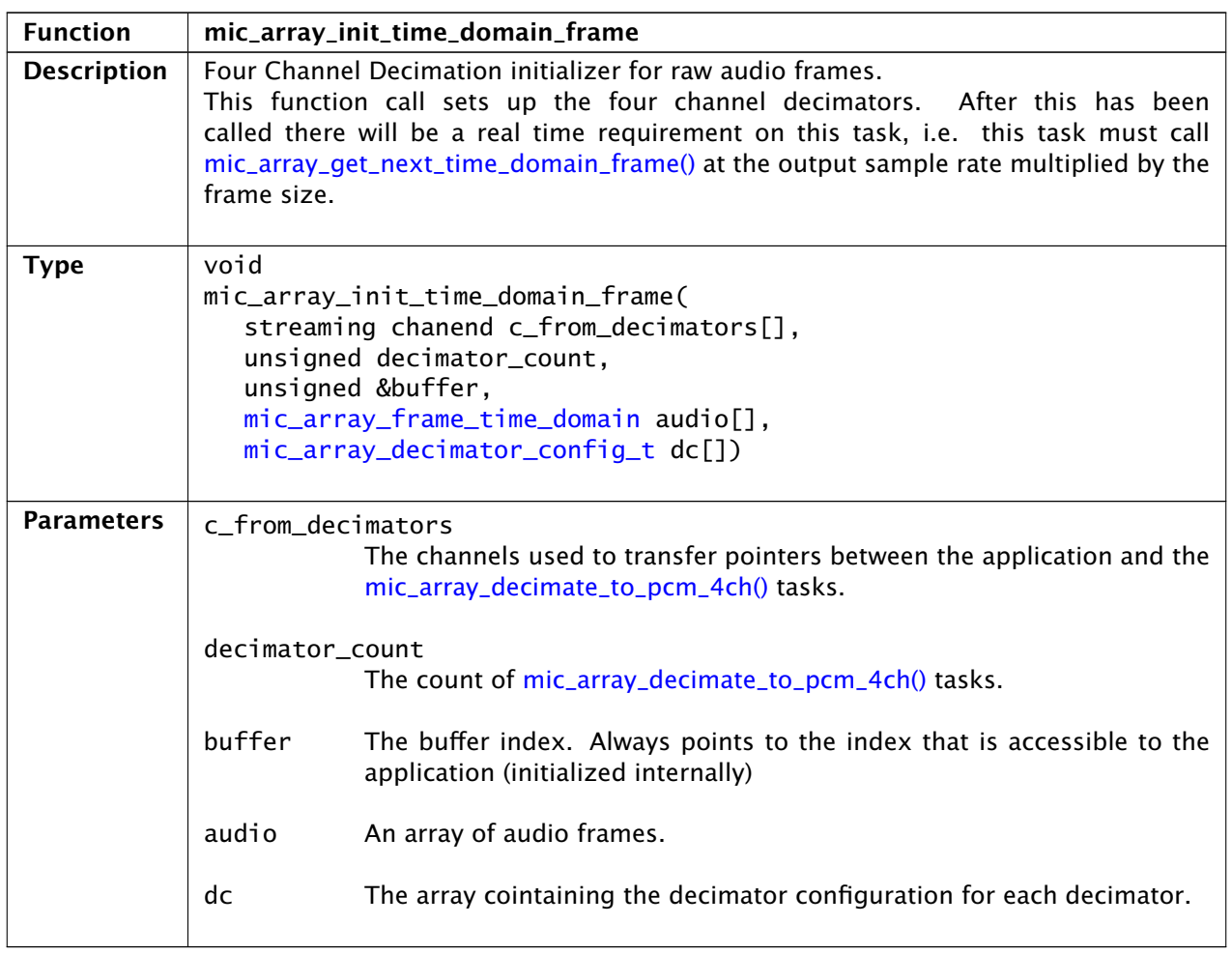

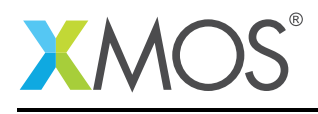

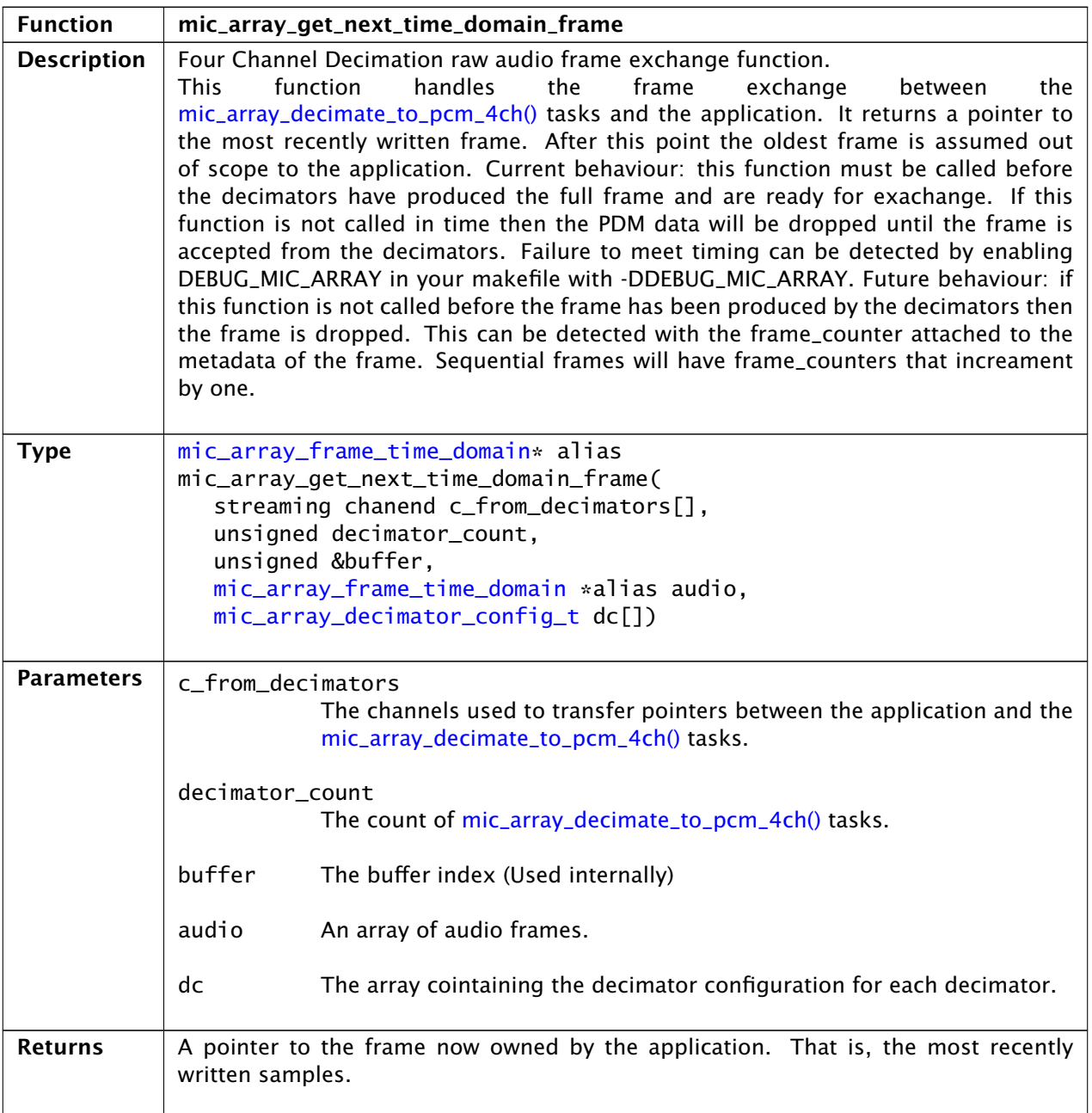

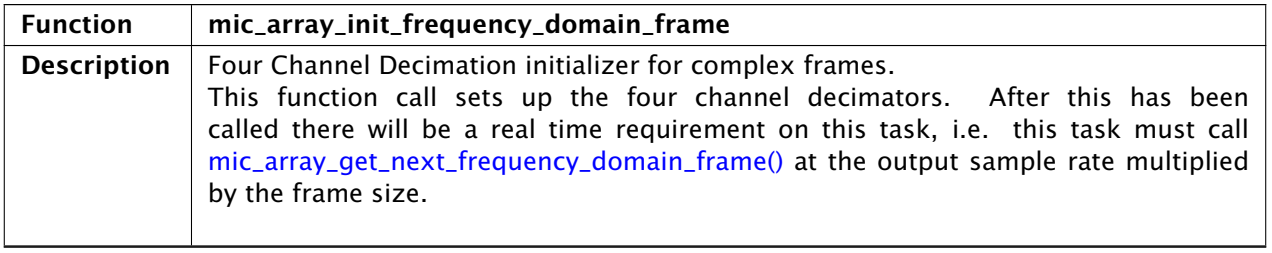

*Continued on next page*

i

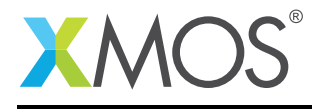

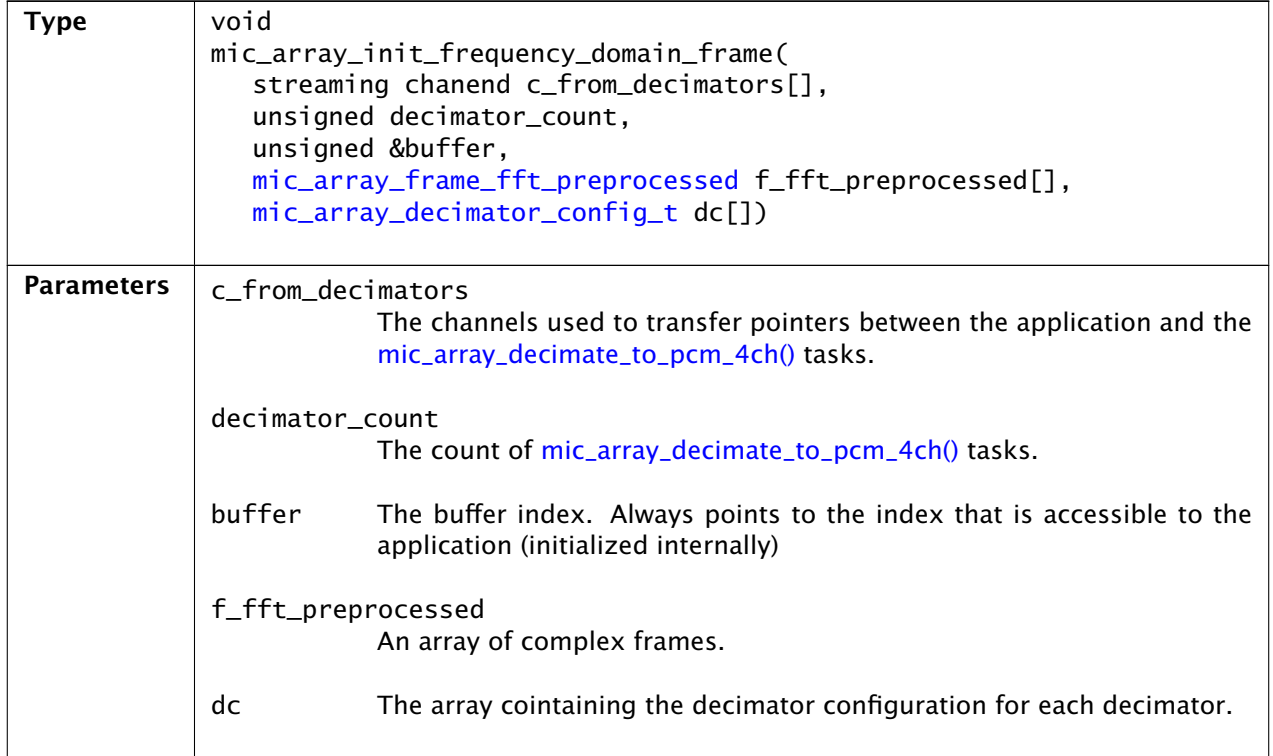

<span id="page-32-0"></span>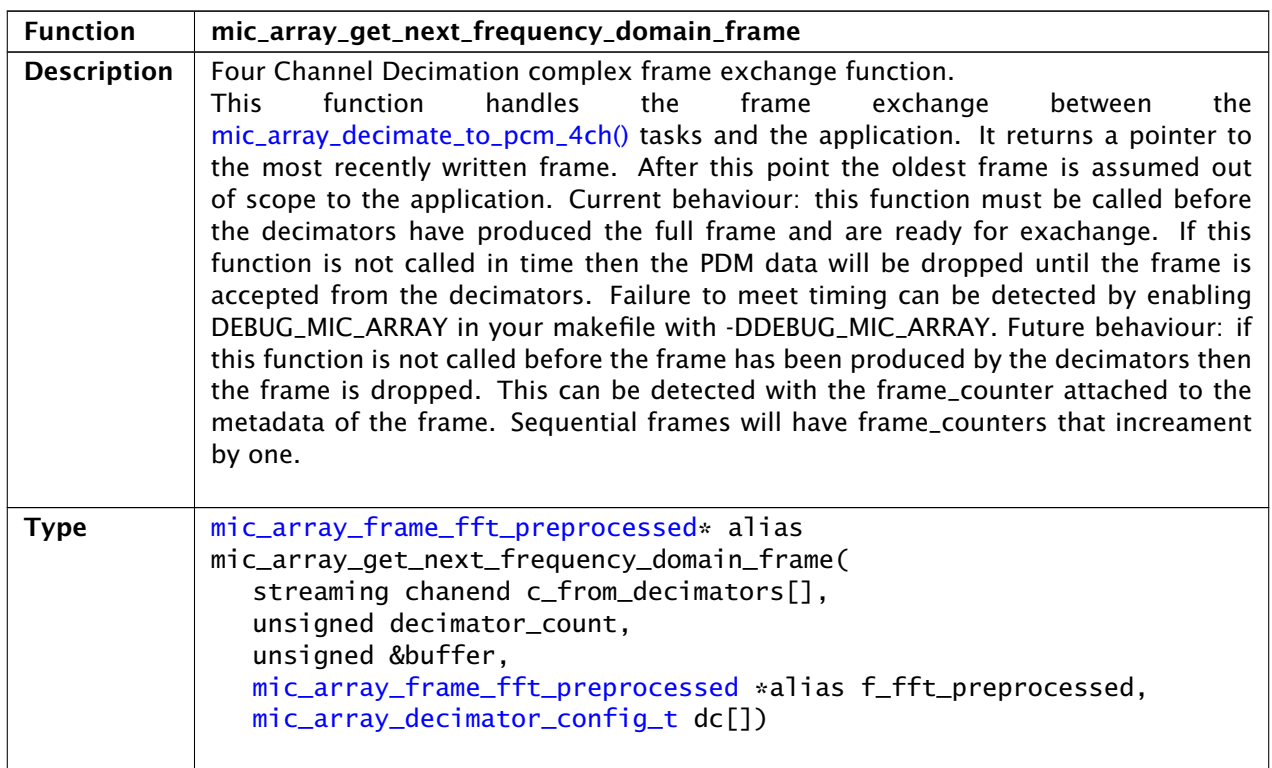

*Continued on next page*

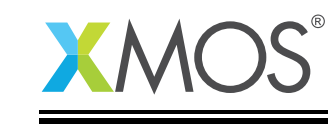

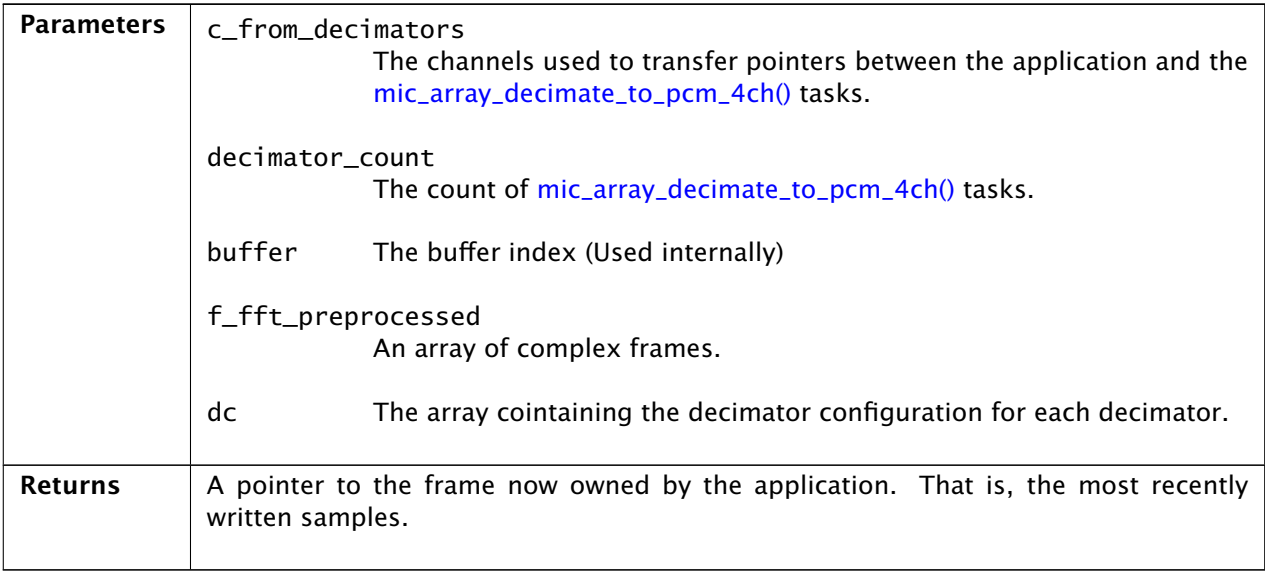

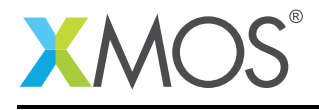

### 16.4 Frame types

<span id="page-34-0"></span>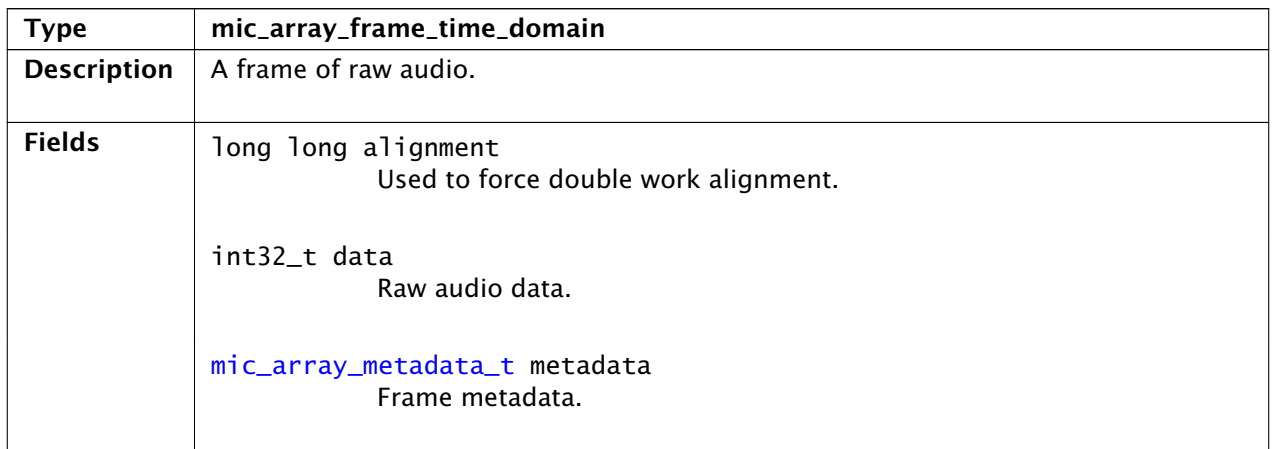

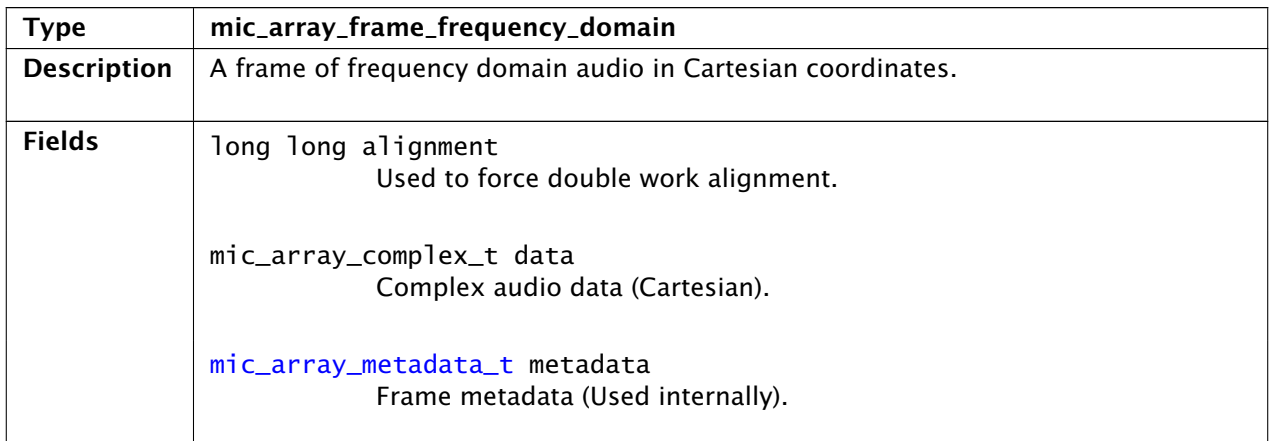

<span id="page-34-2"></span><span id="page-34-1"></span>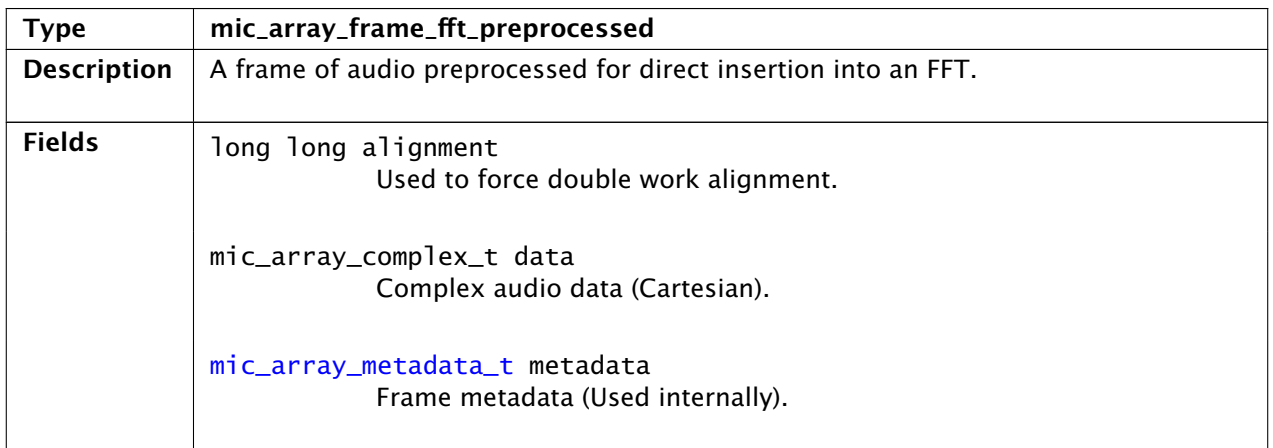

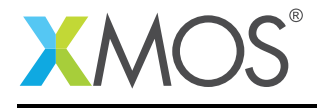

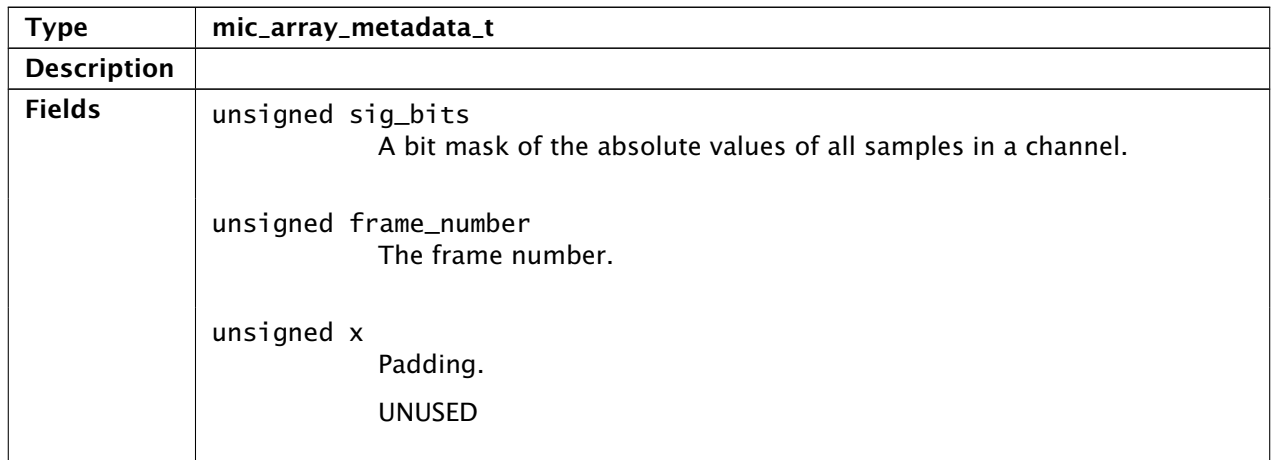

### 16.5 High resolution delay task

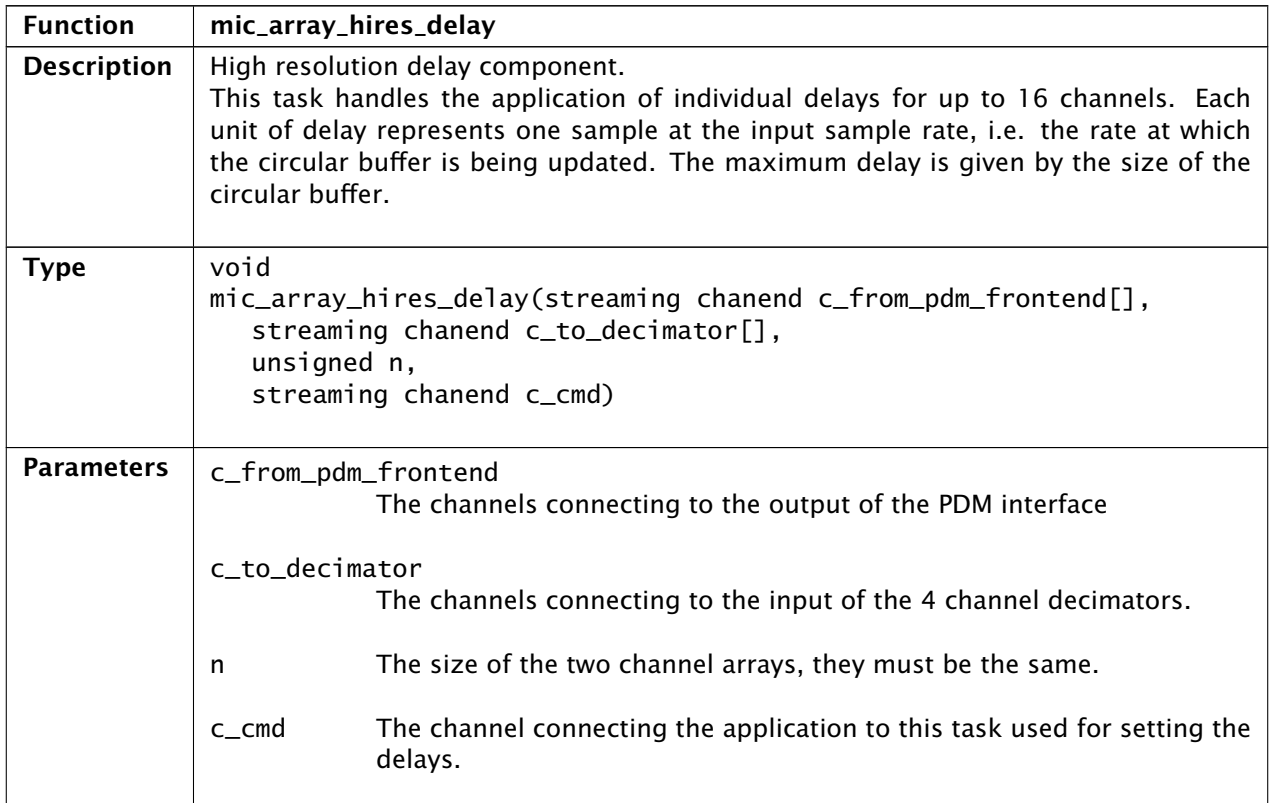

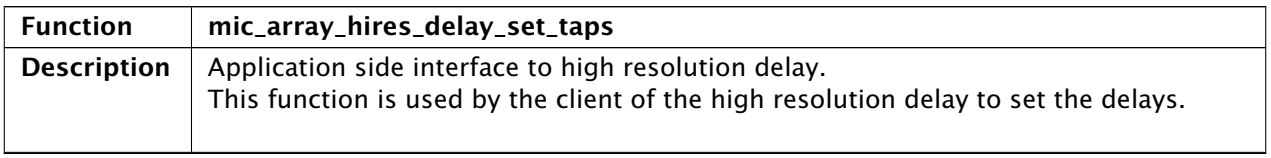

*Continued on next page*

 $\blacksquare$ 

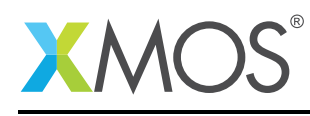

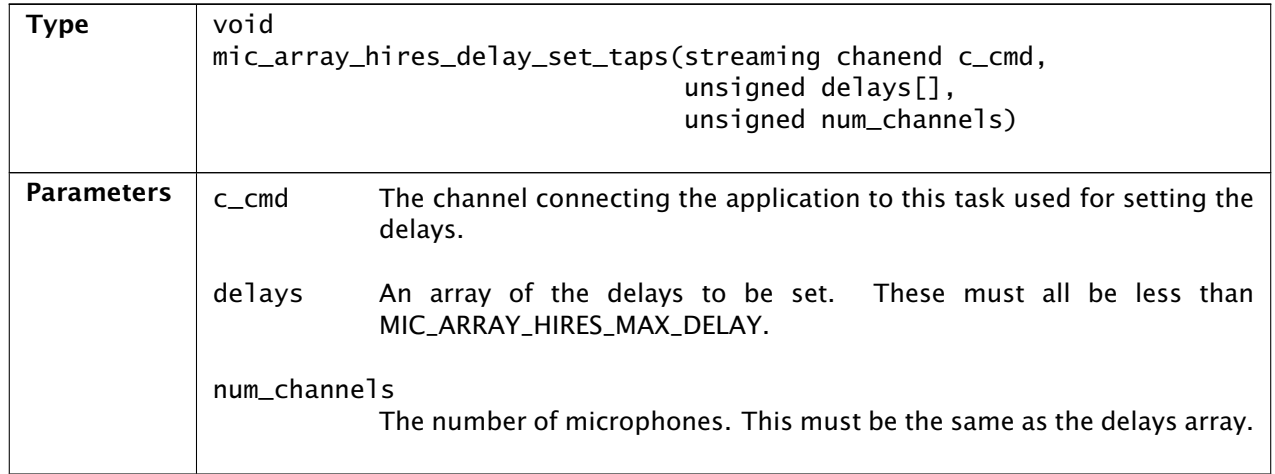

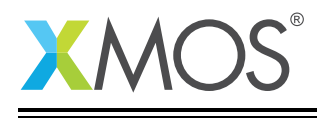

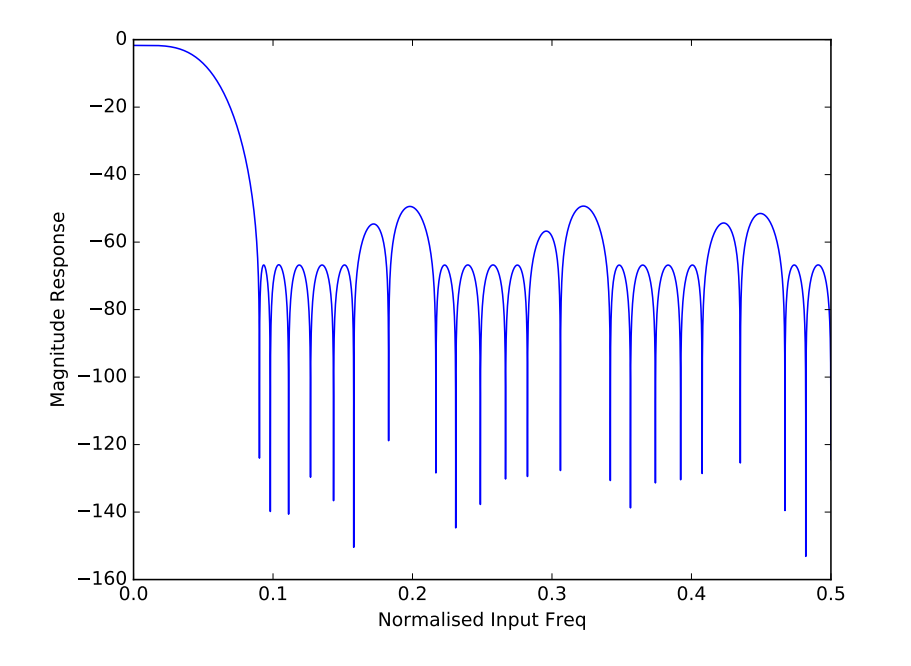

<span id="page-37-0"></span>Figure 11: First stage FIR magnitude response.

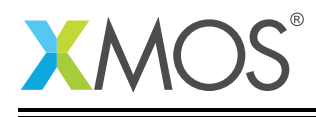

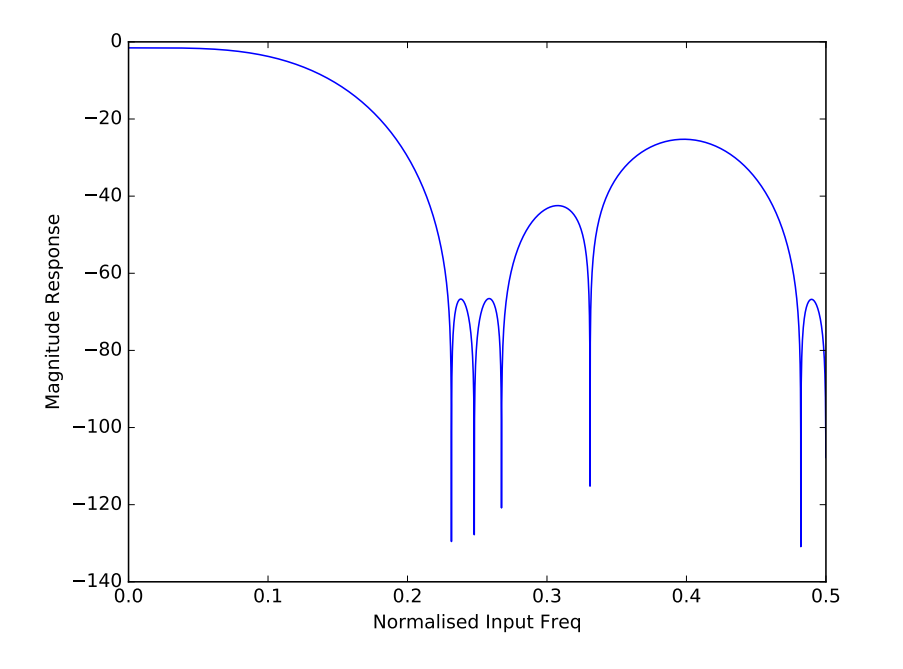

<span id="page-38-1"></span>Figure 12: Second stage FIR magnitude response.

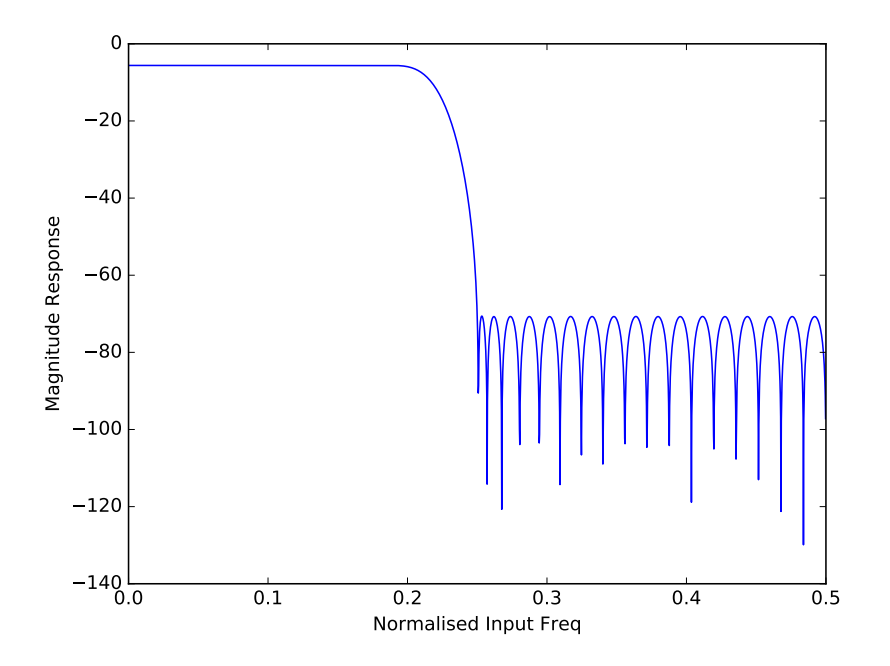

<span id="page-38-0"></span>Figure 13: Third stage FIR magnitude response for a divide of 2.

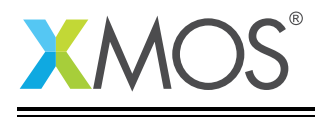

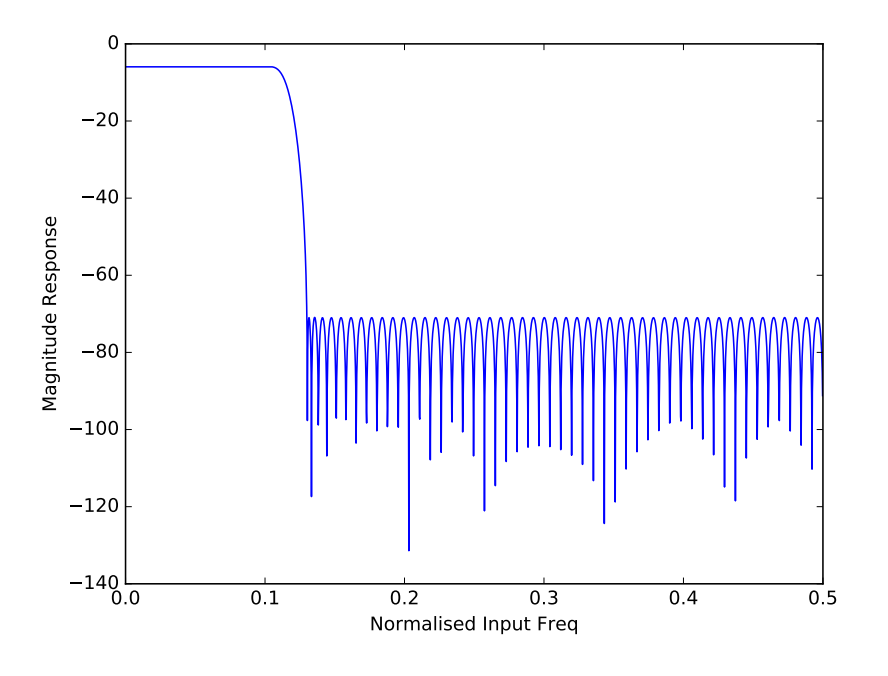

Figure 14: Third stage FIR magnitude response for a divide of 4.

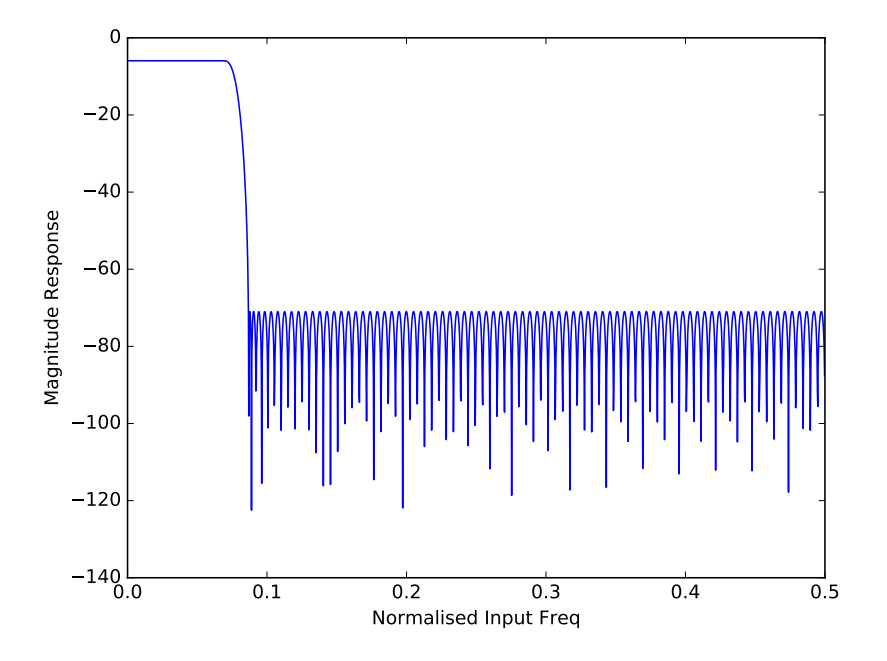

Figure 15: Third stage FIR magnitude response for a divide of 6.

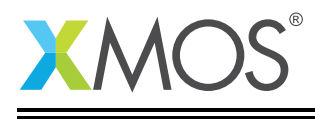

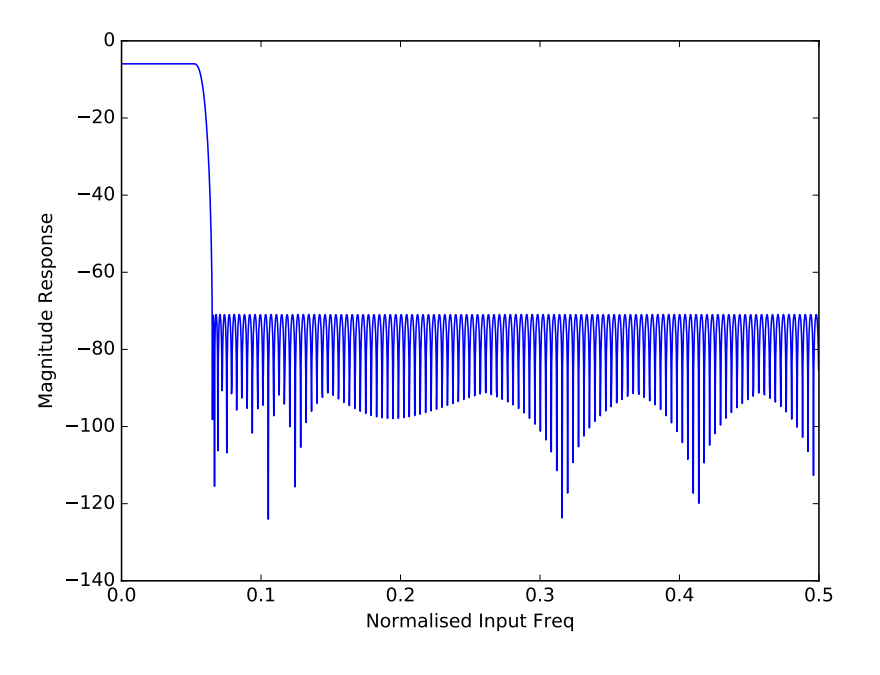

Figure 16: Third stage FIR magnitude response for a divide of 8.

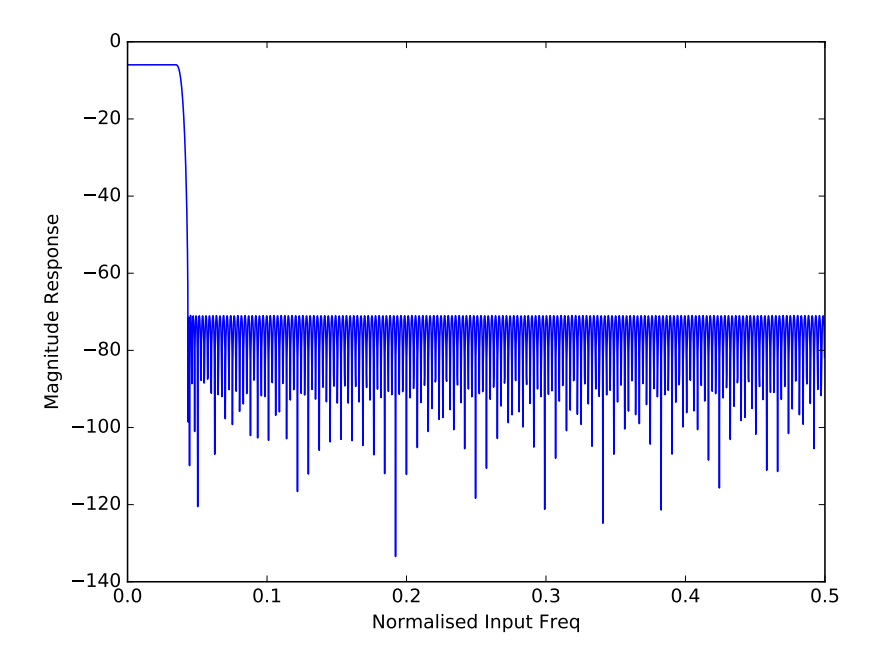

<span id="page-40-0"></span>Figure 17: Third stage FIR magnitude response for a divide of 12.

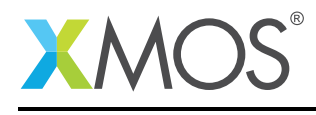

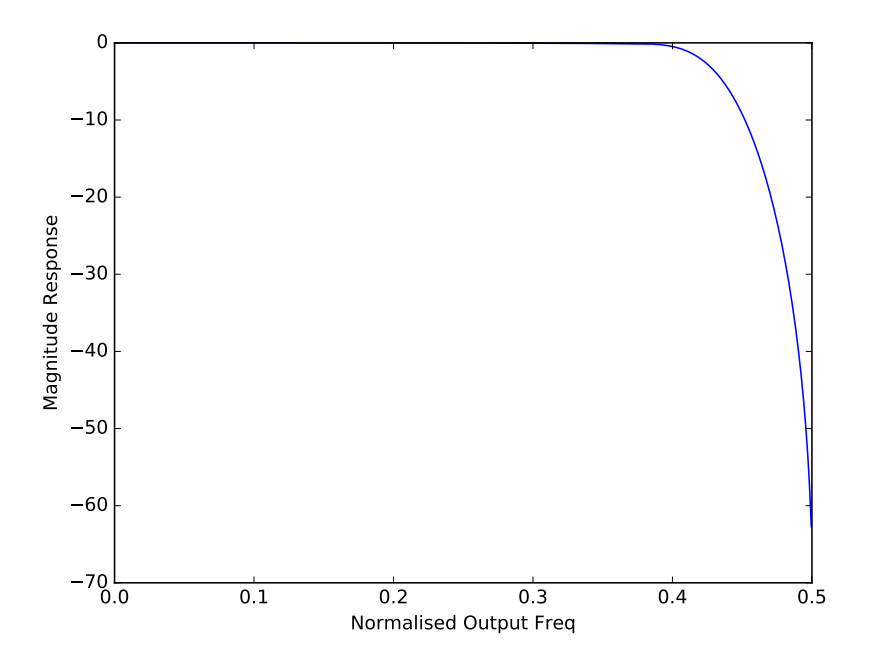

Figure 18: Final frequency response for a divide of 2.

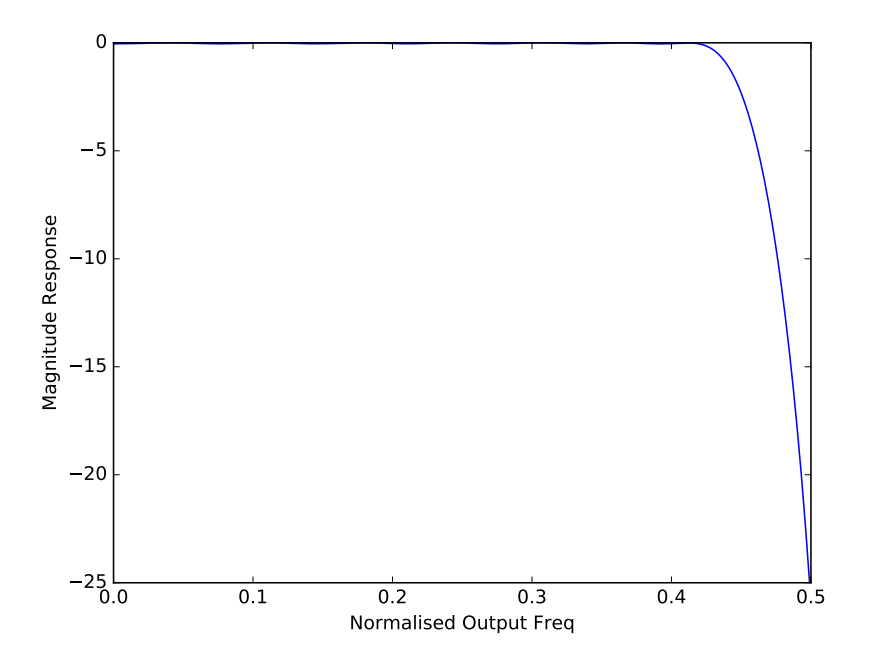

Figure 19: Final frequency response for a divide of 4.

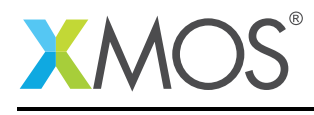

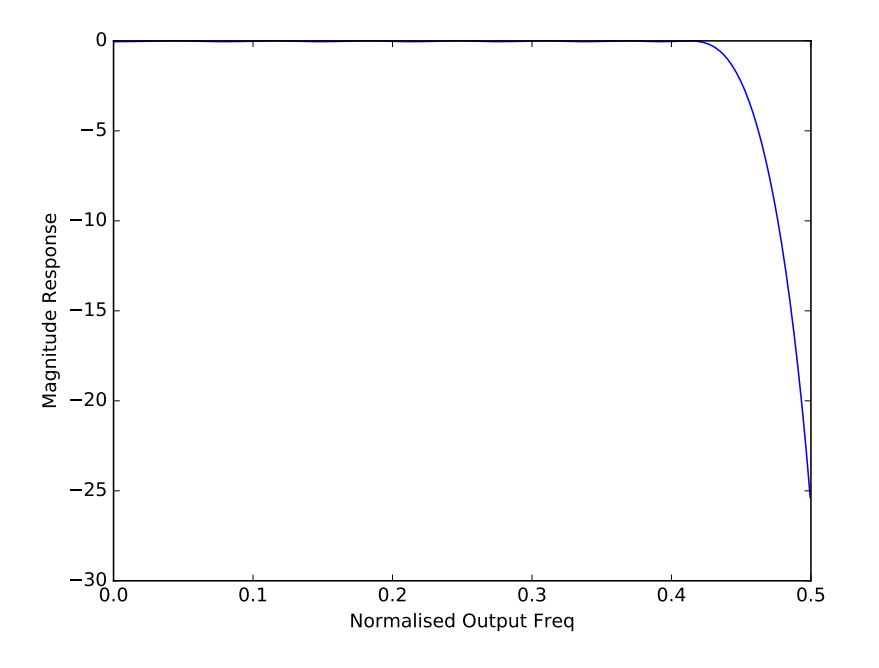

Figure 20: Final frequency response for a divide of 6.

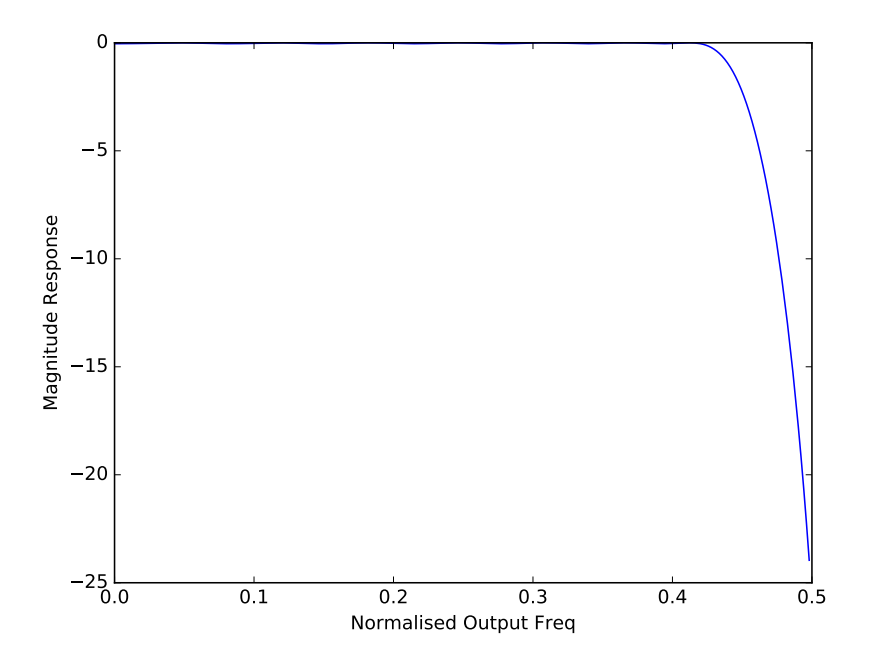

Figure 21: Final frequency response for a divide of 8.

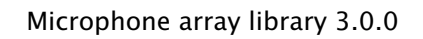

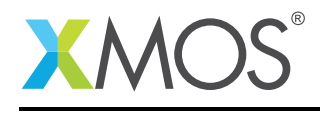

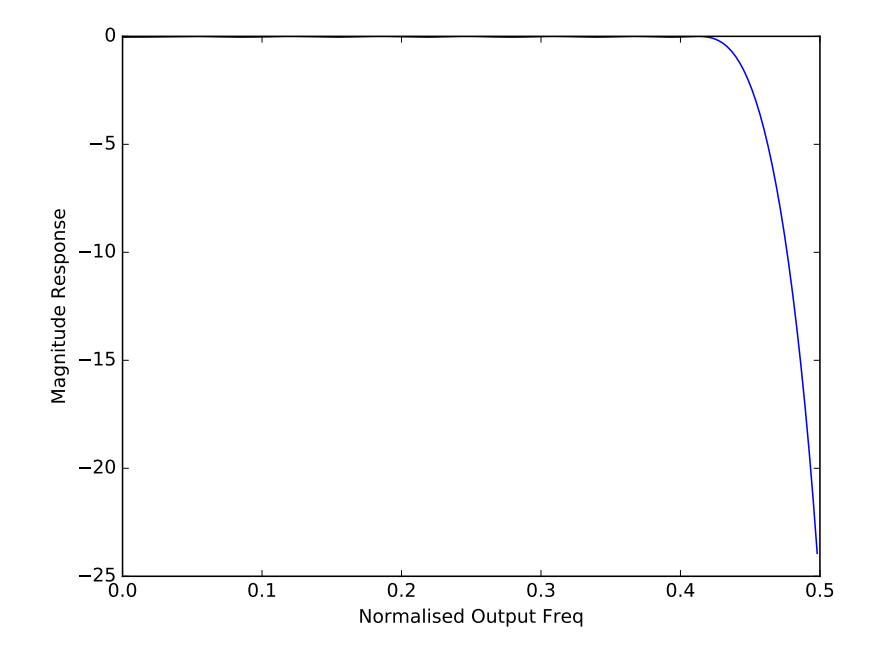

Figure 22: Final frequency response for a divide of 12.

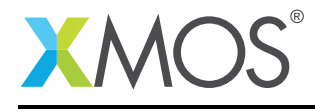

### APPENDIX A - Known Issues

• decimator\_config channel count is tested for 4 channels per decimator, fewer than 4 is untested.

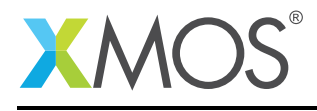

### APPENDIX B - lib\_mic\_array change log

#### B.1 3.0.0

- Added ability to route internal channels of the output rate of the mic\_array to the mic\_array so that they can benefit from the post processing of the mic\_array.
- Enabled the metadata which delivers the frame counter.
- Small fix to the filter generator to allow the use of fewer taps in the final stage FIR.
- Added significant bits collection to the metadata.
- Added fixed gain control through define MIC\_ARRAY\_FIXED\_GAIN.
- Tested and enabled the debug mode for detecting frame dropping. Enabled by adding -DDEBUG\_MIC\_ARRAY to the Makefile.
- Moved to using types from lib\_dsp.
- Bug fix in python FIR generator script resulting in excessive output ripple.
- Default FIR coefficients now optimised for 16kHz output sample rate.
- Added ability to remap port pins to channels.
- MIC\_ARRAY\_NUM\_MICS is now forced to a multiple of 4 with a warning if it changed.
- Corrected MIC\_ARRAY\_DC\_OFFSET\_LOG2 default value reporting in documentation.
- Changes to dependencies:
	- lib\_dsp: Added dependency 3.0.0

### B.2 2.0.1

- Updated AN00221 to use new lib\_dsp API for FFTs
- Updates required for latest lib\_mic\_array\_board\_support API

### B.3 2.0.0

- Renamed all functions to match library structure
- Decimator interface functions now take the array of mic\_array\_decimator\_config structure rather than mic\_array\_decimator\_config\_common
- All defines renames to match library naming policy
- DC offset simplified
- Added optional MIC\_ARRAY\_NUM\_MICS define to save memory when using less than 16 microphones

### B.4 1.0.1

- Added dynamic DC offset removal at startup to eliminate slow convergance
- Mute first 32 samples to allow DC offset to adapt before outputting signal
- Fixed XTA scripte to ensure timing is being met
- Now use a 64-bit accumulator for DC offset removal
- Consolidated generators into a single python generator
- Produced output frequency response graphs
- Added 16 bit output mode

#### B.5 1.0.0

- Major refactor
- FRAME\_SIZE\_LOG2 renamed MAX\_FRAME\_SIZE\_LOG2
- Decimator interface now takes arrays of streaming channels

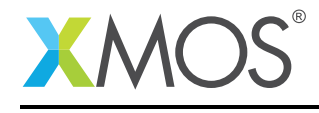

- Decimators now take channel count as a parameter
- Added filter designer script
- Documentation updates
- First stage now uses a FIR decimator
- Changed decimation flow
- Removed high res delay module
- Added generator for FIR coefficients
- Added ability to reduce number of channels active in a decimator
- Increased number of FIR taps
- Increased output dynamic range

#### B.6 0.0.2

- Documentation fixes
- Fixed frame number fix
- Added frame metadata

#### B.7 0.0.1

- Initial Release
- Changes to dependencies:
	- lib\_logging: Added dependency 2.0.0
	- lib\_xassert: Added dependency 2.0.0

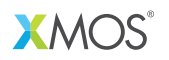

Copyright © 2017, All Rights Reserved.

Xmos Ltd. is the owner or licensee of this design, code, or Information (collectively, the "Information") and is providing it to you "AS IS" with no warranty of any kind, express or implied and shall have no liability in relation to its use. Xmos Ltd. makes no representation that the Information, or any particular implementation thereof, is or will be free from any claims of infringement and again, shall have no liability in relation to any such claims.